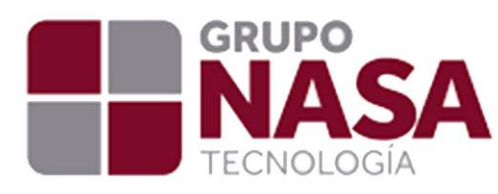

# Memoria Técnica Para El **Expediente Digital de Proveedores**

# **Administrador, Operativo y Compras**

## **PROPOSITO**

El siguiente Manual tiene el propósito guiar al Usuario en las funciones del Módulo del Expediente de Proveedores, manejo e instrucciones utilizando para ello alertas, ejemplos, y vistas de los eventos desencadenados por la misma página.

### **ACCESO**

Se accederá al Expediente Digital por medio de la URL proporcionada y credenciales para autenticarse.

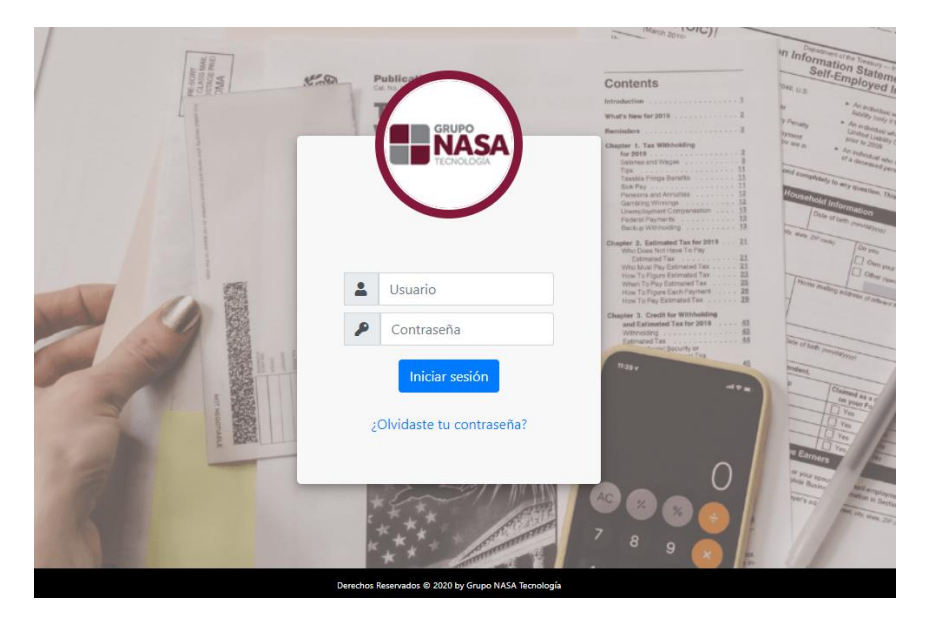

*Ilustración 1 - Vista previa del Index.*

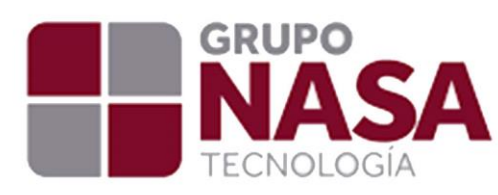

#### **Roles de Acceso**

Se tienen tres tipos de Roles de Acceso:

Administrador

Plantillas de Proveedores

Vista de Documentos de plantillas

Configuración de usuarios.

Todos los proveedores.

Autorización de documentos.

Operativo (Consultas)

Compras / Fiscal

A continuación, se describen cada uno de los Roles.

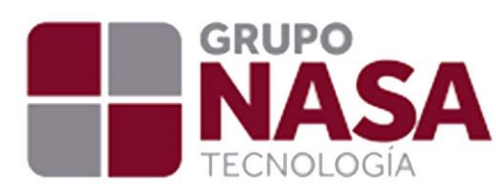

#### **Rol del Administrador**

En las características Visuales como administrador, tiene a la vista las Secciones de Plantillas de proveedores (Ilustración 2), Documentos de plantillas (Ilustración 3), Configuración de usuarios (Ilustración 4), Todos los proveedores (Ilustración 5), Autorización de documentos (Ilustración 6), como también un Preview para la visualización de sus datos ubicando su cursor en la parte superior derecha sobre el icono de Usuario y el botón de Salir (Ilustración 7).

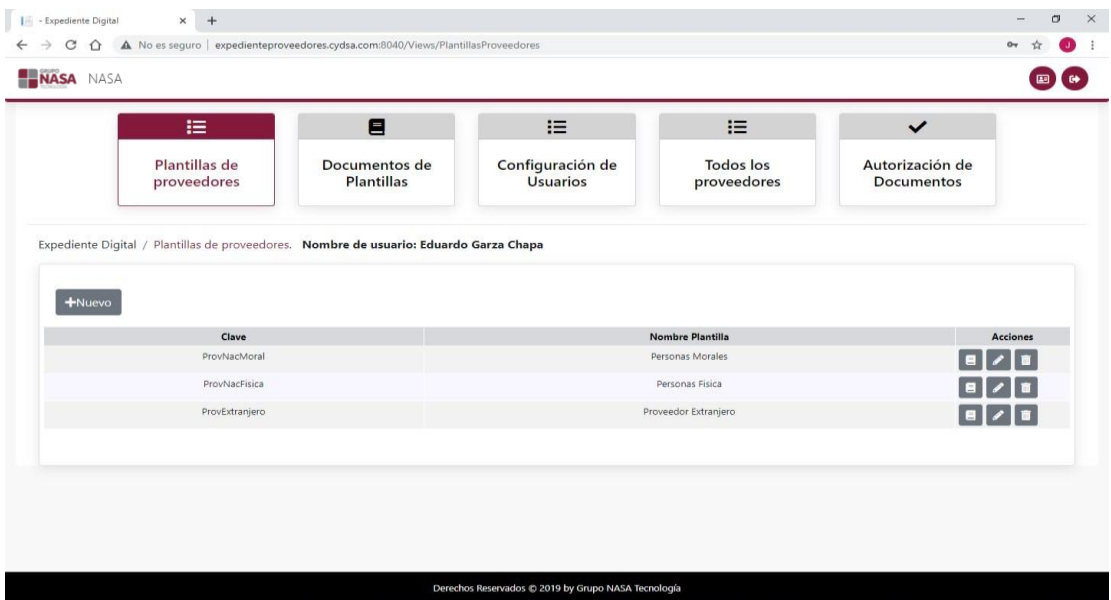

*Ilustración 2 - Vista sección plantillas de proveedores*

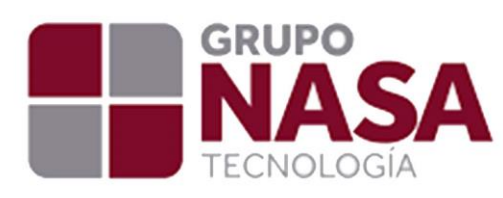

| I - Expediente Digital           | ×                        | $+$         |                                                                                                    |                                                                                                    |                          |                               | œ          |
|----------------------------------|--------------------------|-------------|----------------------------------------------------------------------------------------------------|----------------------------------------------------------------------------------------------------|--------------------------|-------------------------------|------------|
| c                                |                          |             | A No es seguro   expedienteproveedores.cydsa.com:8040/Views/DocumentosPlantillas                          |                                                                                                    |                          |                               |            |
| <b>LENASA</b> NASA               |                          |             |                                                                                                    |                                                                                                    |                          |                               |            |
|                                  |                          | 這           | 目                                                                                                    | 這                                                                                                    | $:=$                     | $\checkmark$                  |            |
|                                  | Plantillas de            | proveedores | Documentos de<br>Plantillas                                                                               | Configuración de<br>Usuarios                                                                                                    | Todos los<br>proveedores | Autorización de<br>Documentos |            |
| $+$ Nuevo                        |                          | <b>TODO</b> | Expediente Digital / Documentos de las plantillas. Nombre de usuario: Eduardo Garza Chapa<br>$\checkmark$ |                                                                                                    |                          |                               |            |
| Clave de la<br>plantilla         | Clave del<br>documento   |             |                                                                                                    | Nombre del Documento                                                                                                    |                          | Obligatorio                   | Acciones   |
| ProvExtraniero                   | <b>ACTCERTEX</b>         |             |                                                                                                    | Copia de Acta Constitutiva o Certificado de Existencia o Subsistencia que compruebe identidad jurudica del Proveedor Extranjero                                                                                                 |                          | $\checkmark$                  | 1          |
| ProvExtranjero                   | DOCFIRMA                 |             |                                                                                                    | Copia de Poder o Documento que acredite las Facutlades del firmante del Proveedor Exanjero en el contrato a Pactar                                                                                                    |                          | $\checkmark$                  | $\sqrt{8}$ |
|                                  | ProvExtranjero CONPSEROM |             |                                                                                                    |                                                                                                    |                          |                               |            |
|                                  |                          |             |                                                                                                    | Contrato debidamente Firmado por la prestacion del servicio o adquiscion de Materiales                                                                                                    |                          | $\checkmark$                  | 1          |
|                                  | TAXID                    |             |                                                                                                    | Carta proporcionada por el proveedor extranjero, donde indique el TAX ID o Número de Identificación Fiscal que tiene en su país                                                                                                 |                          | $\checkmark$                  | $\sqrt{8}$ |
|                                  | ProvExtranjero FOTOUBDOM |             |                                                                                                    | Fotos del Domicilio Fiscal del Proveedor (Mediante Visita Física o Geolocalizacion) no Mayor a 2 meses                                                                                                    |                          | $\checkmark$                  | 2          |
| ProvExtranjero<br>ProvExtranjero | <b>ACTPRIN</b>           |             |                                                                                                    | Diapositivas o documento ejecutivo presentado a Cydsa donde se defina la Actividad Principal y Prestacion de servicio o Enajenacion de Materiales, del<br>Proveedor Extranjero                                                  |                          | $\checkmark$                  | $\sqrt{2}$ |
| ProvExtranjero                   | <b>PAGINAIN</b>          |             |                                                                                                    | Pagina de Internet activa del Proveedor Extranjero                                                                                                    |                          | $\checkmark$                  | ◪▮◼        |
| ProvExtranjero                   | CROQPROV                 |             |                                                                                                    | Croquis de localización del proveedor (mediante Geolocalización de dicho proveedor, a través del portal de internet de Google Maps o alguna otra aplicación<br>que permite ubicar el domicilio exacto y reciente del proveedor) |                          | $\times$                      | 1          |

*Ilustración 3 - Vista Sección Documentos de plantillas.*

| NASA NASA                                                |                                    |                                        |                                     |                           |                                  |                                      |                         |
|----------------------------------------------------------|------------------------------------|----------------------------------------|-------------------------------------|---------------------------|----------------------------------|--------------------------------------|-------------------------|
| 這                                                        | 目                                  |                                        | 挂                                   | 這                         |                                  | $\checkmark$                         |                         |
| Plantillas de<br>proveedores                             | Documentos de<br><b>Plantillas</b> |                                        | Configuración de<br><b>Usuarios</b> | Todos los<br>proveedores  |                                  | Autorización de<br><b>Documentos</b> |                         |
| Y Búsqueda<br>$+$ Nuevo                                  |                                    |                                        |                                     |                           |                                  |                                      |                         |
|                                                          |                                    |                                        |                                     |                           |                                  |                                      |                         |
| <b>Nombre Proveedor</b><br><b>NASA</b>                   |                                    | <b>RFC Proveedor</b><br><b>RFCNASA</b> | Email<br>nasa@nasa.com.mx           | Nombre de usuario<br>NASA | Tipo de usuario<br>Administrador | ¿Usuario activo?<br>面                | $\overline{z}$<br>$a =$ |
| CARLOS GUSTAVO HERRERA MANZANO                           |                                    | HEMC510929G21                          | prueba@hotmail.com                  | HEMC510929G21             | Proveedor                        | 面                                    | $=$                     |
| EL CRISOL, S.A. DE C.V.                                  |                                    | CRI660702M43                           |                                     | CRI660702M43              | Proveedor                        | 153                                  |                         |
| FERRETERIA Y SIMILARES DE COATZ.SA DE CV                 |                                    | FSC770920GN9                           |                                     | FSC770920GN9              | Proveedor                        | 面                                    |                         |
| JAIME ALTAMIRANO MARTINEZ, S.A.                          |                                    | JAM760820AK9                           |                                     | JAM760820AK9              | Proveedor                        | 图                                    | <b>TZ</b><br>∣≔         |
| WEATHERFORD DE MEXICO S. DE R.L. DE C.V.                 |                                    | WME9801238A9                           |                                     | WME9801238A9              | Proveedor                        | 四                                    |                         |
| SUMINISTROS ELECTROMECANICOS Y REP TECNICAS S.A. DE C.V. |                                    | SER870521DT6                           |                                     | SER870521DT6              | Proveedor                        | 四                                    |                         |

*Ilustración 4 - Vista Sección Configuración de usuarios.*

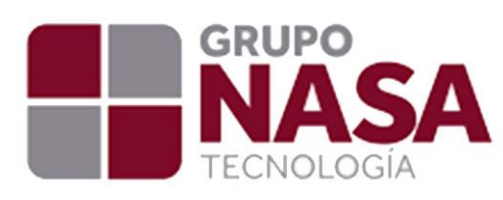

| NASA NASA                   |                              |                                              |                                              |                           |                    |                 |               |                       |                          |                 |             |                                      |                                  |
|-----------------------------|------------------------------|----------------------------------------------|----------------------------------------------|---------------------------|--------------------|-----------------|---------------|-----------------------|--------------------------|-----------------|-------------|--------------------------------------|----------------------------------|
|                             | 挂                            |                                              | Ξ                                            |                           |                    | 挂               |               |                       | 挂                        |                 |             | $\checkmark$                         |                                  |
|                             | Plantillas de<br>proveedores |                                              | Documentos de<br><b>Plantillas</b>           |                           | Configuración de   | <b>Usuarios</b> |               |                       | Todos los<br>proveedores |                 |             | Autorización de<br><b>Documentos</b> |                                  |
| $+$ Nuevo                   | Y Búsqueda                   |                                              |                                              |                           |                    |                 |               |                       |                          |                 |             |                                      |                                  |
| <b>RFC</b>                  | Tipo                         | <b>Razón Social</b>                          | <b>Nombre</b>                                | Calle                     | NoExterior Colonia |                 | Municipio     | Estado                | Pais                     | Código          | Teléfono    | Correo                               |                                  |
| SUC110518P6A                | Proveedor<br>ProvNacMoral    | SUCVAL S.A. DE<br>C.V.                       | Comercial<br>SUCVAL S.A. DE<br>C.V.          | MARCOS<br>HEREDIA<br>2305 |                    |                 | COATZACOALCOS | VER                   | MX                       | Postal<br>96570 | 19212137202 | sucvalvulas@hotmail.com              | Ξ                                |
| IAGA720920BX6 ProvNacFisica |                              | ALEJANDRO<br><b>IBARRA GARCIA</b>            | ALEJANDRO<br><b>IBARRA GARCIA</b>            |                           |                    |                 | Muzquiz       | Coahuila Mexico 26340 |                          |                 |             |                                      | <b>Acciones</b><br>$\equiv$<br>Ξ |
| ROSA710918E27 ProvNacFisica |                              | <b>ALBERTO</b><br>RODRIGUEZ DE<br>LOS SANTOS | <b>ALBERTO</b><br>RODRIGUEZ DE<br>LOS SANTOS |                           |                    |                 | Muzquiz       | Coahuila Mexico 26340 |                          |                 |             |                                      | ≓<br>Ξ<br>$\equiv$               |

*Ilustración 5 - Vista Sección Todos los proveedores.*

|                                 | NASA NASA               |                                                 |                    |                                    |                                                                                                    |                                 |                         |                         |                                  |                                      |                         |                 |
|---------------------------------|-------------------------|-------------------------------------------------|--------------------|------------------------------------|----------------------------------------------------------------------------------------------------|---------------------------------|-------------------------|-------------------------|----------------------------------|--------------------------------------|-------------------------|-----------------|
|                                 |                         | 這                                               |                    | Ε                                  | 這                                                                                                    | 挂                               |                         |                         |                                  | ✓                                    |                         |                 |
|                                 |                         | Plantillas de<br>proveedores                    |                    | Documentos de<br><b>Plantillas</b> | Configuración de<br><b>Usuarios</b>                                                                                                    | <b>Todos</b> los<br>proveedores |                         |                         |                                  | Autorización de<br>Documentos        |                         |                 |
| □                               | Autorizar<br><b>RFC</b> | <b>XRechazar</b><br>Nombre<br>Comercial         | Clave<br>Plantilla |                                    | Nombre de Documento                                                                                                    |                                 | Fecha<br>de<br>alta     | Fecha                   | Fecha<br><b>Inicial Vigencia</b> | <b>Notas</b>                         | No.<br>Documento        | <b>Acciones</b> |
|                                 | <b>JGAMEZ</b>           | <b>JGAMEZ</b>                                   |                    |                                    |                                                                                                    |                                 |                         |                         |                                  |                                      |                         |                 |
|                                 |                         | ProvNacFisica<br><b>JGAMEZ</b><br>ProvNacFisica |                    |                                    | Opinión de Cumplimiento de obligaciones fiscales "positiva" vigente                                                                                                    |                                 | $2020 -$<br>$09 - 11$   | $2020 -$<br>$09 - 11$   | $2020 -$<br>$12 - 10$            | 58kb                                 | 58kb                    | E               |
|                                 | JGAMEZ                  |                                                 |                    |                                    | Carátula de Edo. De cuenta no Mayor a 3 Meses                                                                                                    |                                 | $2020 -$<br>09-11 09-11 | $2020 -$                | $2021 -$<br>$09 - 11$            | 9991                                 | 9991                    | E               |
|                                 | AAPF661218DO9           | FRANCISCO<br>MARTIN<br>ALMANZA PEREZ            | ProvNacFisica      |                                    | Carátula de Edo. De cuenta no Mayor a 3 Meses                                                                                                    |                                 | $2020 -$                | $2020 -$<br>09-10 09-10 | $2021 -$<br>$09 - 10$            | Edo de<br>Cta                        | $\overline{\mathbf{5}}$ | $\vert$ e       |
|                                 | AAPF661218DQ9           | FRANCISCO<br>MARTIN<br>ALMANZA PEREZ            | ProvNacFisica      |                                    | Comprobante de Domicilio no mayor a 3 Meses (Luz, Agua o Teléfono)                                                                                                    |                                 | $2020 -$                | $2020 -$<br>09-09 09-09 | $2021 -$<br>$03 - 08$            | LUZ                                  |                         | E               |
| $\Box$<br>$\Box$<br>□<br>α<br>□ | AAPF661218DQ9           | FRANCISCO<br>MARTIN<br>ALMANZA PEREZ            | ProvNacFisica      |                                    | Fotos del domicilio fiscal del proveedor, mediante visita física a las instalaciones del mismo,<br>verificando que el proveedor cuenta con activos, personal e infraestructura para prestar los<br>servicios y producir o comercializar los bienes |                                 | $2020 -$                | $2020 -$<br>09-10 09-10 | $2021 -$<br>$09 - 10$            | Fotos<br>Domicilio<br>$\overline{2}$ | 7                       | E               |

*Ilustración 6 - Vista Sección Autorización de documentos.*

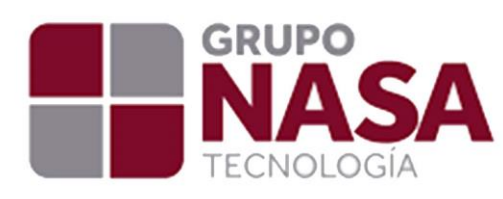

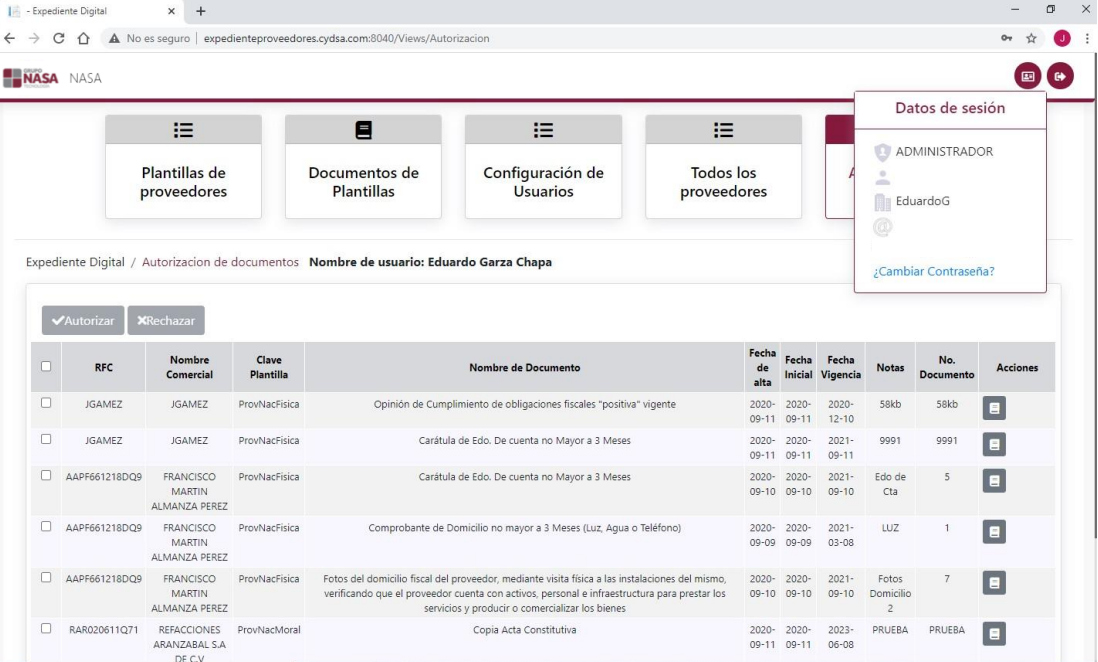

*Ilustración 7 - Vista Sección Preview de visualización de datos de usuario.*

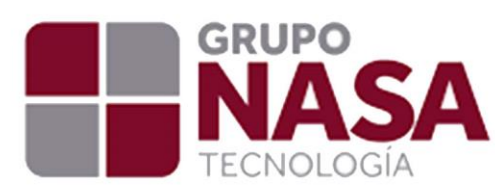

### **Plantillas de proveedores**

Al iniciar sesión como administrador la página mostrará una tabla con todas las plantillas que estén registradas en el sistema (Ilustración 8), donde se podrá observar la clave y el nombre de cada una de esas plantillas y sus respectivas acciones, al igual que podrá agregar una nueva plantilla (Ilustración 9), editar una existente (Ilustración 10), eliminar alguna plantilla si lo desea (Ilustración 11), al igual que cuenta con la función de visualizar los documentos que se encuentran registrados en esa plantilla (Ilustración 12)**,** cabe mencionar que la edición de plantilla no permite editar la clave ya que la clave es muy importante para el funcionamiento del sistema. Si se requiere modificar una clave por alguna razón lo recomendable es eliminar dicha plantilla y volver a registrar una nueva.

| <b>Todos</b> los<br>Plantillas de<br>Configuración de<br>Documentos de<br><b>Usuarios</b><br>proveedores<br>proveedores<br><b>Plantillas</b> | Autorización de                                                                      |
|----------------------------------------------------------------------------------------------------|--------------------------------------------------------------------------------------|
|                                                                                                    | <b>Documentos</b>                                                                    |
| Expediente Digital / Plantillas de proveedores. Nombre de usuario: NASA                                                                      |                                                                                      |
|                                                                                                    |                                                                                      |
| Clave<br><b>Nombre Plantilla</b>                                                                                                    | Acciones                                                                             |
| Persona Moral<br>ProvNacMoral                                                                                                    | п                                                                                    |
| ProvNacFisica<br>Persona Física                                                                                                    | $\begin{array}{c c c c c c} \hline \mathbf{e} & \mathbf{z} & \mathbf{u} \end{array}$ |
| ProvExtranjero<br>Proveedor Extranjero                                                                                                    |                                                                                      |
| Extranjero USA - edi<br>EXTUSA                                                                                                    | $\begin{array}{ c c c }\hline \mathbf{e} & \mathbf{v} & \mathbf{u}\end{array}$       |
|                                                                                                    |                                                                                      |

*Ilustración 8 - Plantillas de proveedores.*

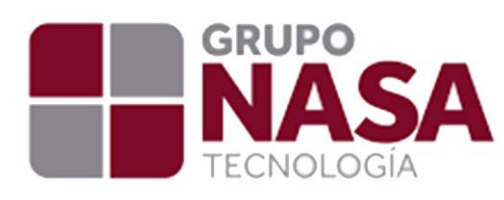

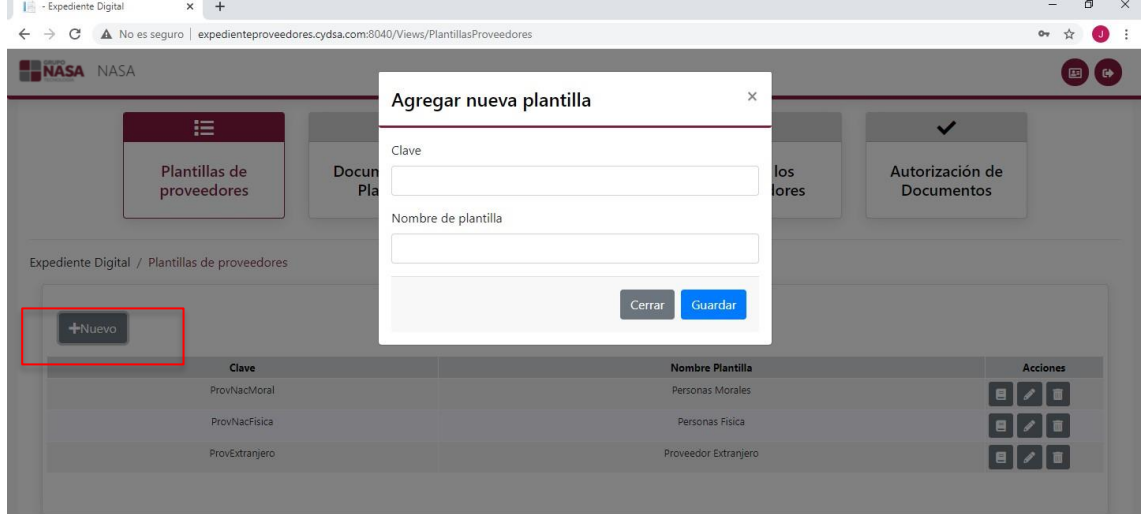

#### *Ilustración 9 - Agregar nueva plantilla*

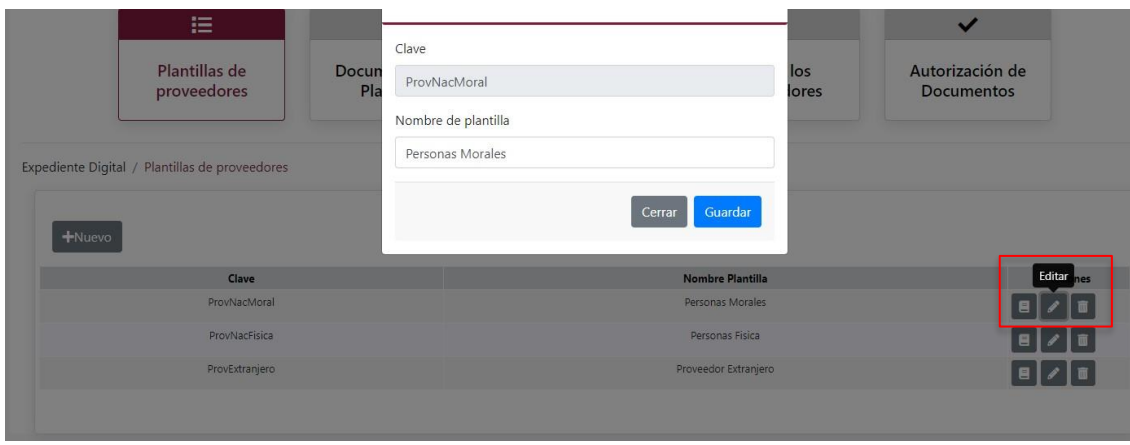

*Ilustración 10 - Editar plantilla.*

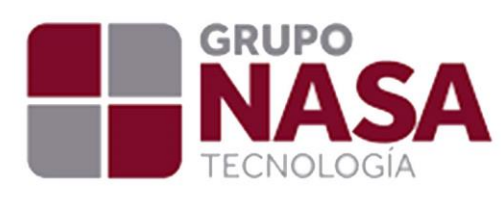

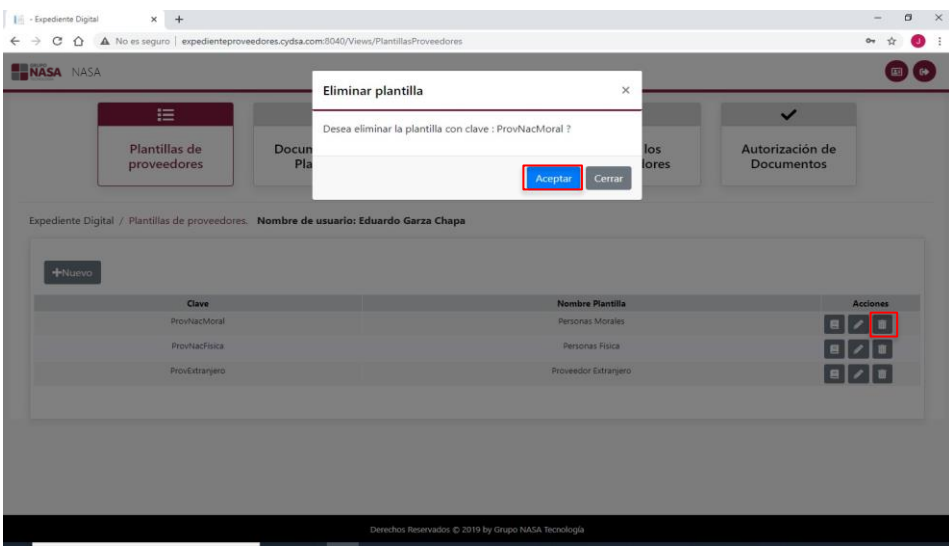

*Ilustración 11 - Eliminar plantilla*

| <b>NASA NASA</b> | 這                                       | Detalles de la plantilla<br>Personas Morales |                        |                                                                                                    | $\times$                  | ັ                 |  |
|------------------|-----------------------------------------|----------------------------------------------|------------------------|----------------------------------------------------------------------------------------------------|---------------------------|-------------------|--|
|                  | Plantillas de                           | Clave de la<br>plantilla                     | Clave del<br>documento | Nombre del Documento                                                                                                    | Obligatorio               | Autorización de   |  |
|                  | proveedores                             | ProvNacMoral                                 | ACTACONS               | Copia Acta Constitutiva                                                                                                    | V                         | <b>Documentos</b> |  |
|                  |                                         | ProvNacMoral REPLEGACTA                      |                        | Copia del Acta del Poder del Representante Legal                                                                                                    | V                         |                   |  |
|                  | Expediente Digital / Plantillas de prov | ProvNacMoral                                 | REPLEGIFE              | INE para Representante Legal                                                                                                    | ✓                         |                   |  |
|                  |                                         | ProvNacMoral SITFISCPROV                     |                        | Constancia de Situación Fiscal del proveedor, emitida del año en curso                                                                                                    | $\checkmark$              |                   |  |
| +Nuevo           |                                         | ProvNacMoral SITFISCAC                       |                        | Copia de la Constancia de Situación Fiscal de los Accionistas, emitida del año en<br>curso                                                                                                    | $\checkmark$              |                   |  |
|                  | Clave                                   | ProvNacMoral CAREDOCTA                       |                        | Caratula de Edo. De cuenta no Mayor a 3 Meses                                                                                                    | $\checkmark$              | Ver Documentos    |  |
|                  | ProvNact                                | ProvNacMoral OPICUMVIG                       |                        | Opinión de Cumplimiento de obligaciones fiscales "positiva" vigente                                                                                                    | $\checkmark$              |                   |  |
|                  | ProviNach                               | ProvNacMoral COMPDOM                         |                        | Comprobante de Domicilio no mayor a 3 Meses (Luz, Agua o Teléfono)                                                                                                    | $\checkmark$              |                   |  |
|                  | ProvExtra                               | ProvNacMoral CONPSEROM                       |                        | Contrato debidamente Firmado por la prestacion del servicio o adquiscion de<br>Materiales                                                                                                    | $\checkmark$              |                   |  |
|                  |                                         |                                              |                        | ProvNacMoral FOTOUBDOM Fotos del Domicilio Fiscal del Proveedor (Mediante Visita Fisica o Geolocalizacion)<br>no Mayor a 2 meses                                                                                                   | $\overline{\phantom{a}}$  |                   |  |
|                  |                                         | ProvNacMoral CROOPROV                        |                        | Croquis de localización del proveedor (mediante Geolocalización de dicho<br>proveedor, a través del portal de internet de Google Maps o alguna otra<br>aplicación que permite ubicar el domicilio exacto y reciente del proveedor) | $\boldsymbol{\mathsf{x}}$ |                   |  |
|                  |                                         | ProvNacMoral                                 | CERTIFICA.             | Cualquier certificación ISO o NOM presentada por un proveedor                                                                                                    | $\boldsymbol{\mathsf{x}}$ |                   |  |

*Ilustración 12 - Ver documentos.*

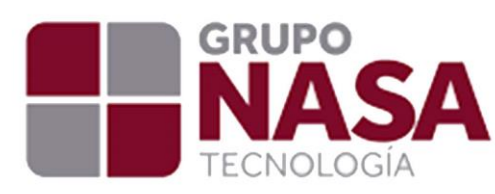

## **Vista de Documentos de plantillas**

En esta vista el usuario administrador podrá observar todos los documentos que se encuentren registrados actualmente (Ilustración 13), además podrá crear nuevos documentos (Ilustración 14), editar alguno de ellos (Ilustración 15) y eliminar si se desea.

|                                                    |                              |             | A No es seguro   expedienteproveedores.cydsa.com:8040/Views/DocumentosPlantillas |                                                                                                    |   |                                      |                           |                 |
|----------------------------------------------------|------------------------------|-------------|----------------------------------------------------------------------------------|----------------------------------------------------------------------------------------------------|---|--------------------------------------|---------------------------|-----------------|
| NASA NASA                                          |                              |             |                                                                                  |                                                                                                    |   |                                      |                           |                 |
|                                                    |                              | 這           | E                                                                                | 這                                                                                                    | 這 |                                      | ✓                         |                 |
|                                                    | Plantillas de<br>proveedores |             | Documentos de<br>Plantillas                                                      | Configuración de<br>Todos los<br>Usuarios<br>proveedores                                                                                                    |   | Autorización de<br><b>Documentos</b> |                           |                 |
| +Nuevo                                             |                              | <b>TODO</b> | v                                                                                |                                                                                                    |   |                                      |                           |                 |
| Clave de la<br>plantilla                           | Clave del<br>documento       |             |                                                                                  | Nombre del Documento                                                                                                    |   |                                      | Obligatorio               | <b>Acciones</b> |
| ProvExtranjero                                     | <b>ACTCERTEX</b>             |             |                                                                                  | Copia de Acta Constitutiva o Certificado de Existencia o Subsistencia que compruebe identidad jurudica del Proveedor Extranjero                                                                                                 |   |                                      | $\checkmark$              | n               |
| ProvExtranjero                                     | <b>DOCFIRMA</b>              |             |                                                                                  | Copia de Poder o Documento que acredite las Facutlades del firmante del Proveedor Exanjero en el contrato a Pactar                                                                                                    |   |                                      | ✓                         | $\lambda$       |
|                                                    | ProvExtranjero CONPSEROM     |             |                                                                                  | Contrato debidamente Firmado por la prestacion del servicio o adquiscion de Materiales                                                                                                    |   |                                      | ✓                         | /               |
| ProvExtranjero                                     | <b>TAXID</b>                 |             |                                                                                  | Carta proporcionada por el proveedor extranjero, donde indique el TAX ID o Número de Identificación Fiscal que tiene en su país                                                                                                 |   |                                      | $\checkmark$              | $\bullet$       |
|                                                    | ProvExtranjero FOTOUBDOM     |             |                                                                                  | Fotos del Domicilio Fiscal del Proveedor (Mediante Visita Fisica o Geolocalizacion) no Mayor a 2 meses                                                                                                    |   |                                      | $\checkmark$              | $\sqrt{1}$      |
|                                                    | <b>ACTPRIN</b>               |             |                                                                                  | Diapositivas o documento ejecutivo presentado a Cydsa donde se defina la Actividad Principal y Prestacion de servicio o Enajenacion de Materiales, del<br>Proveedor Extranjero                                                  |   |                                      | ✓                         | 1               |
|                                                    |                              |             |                                                                                  | Pagina de Internet activa del Proveedor Extranjero                                                                                                    |   |                                      | $\checkmark$              | 1               |
|                                                    | <b>PAGINAIN</b>              |             |                                                                                  |                                                                                                    |   |                                      |                           |                 |
| ProvExtranjero<br>ProvExtranjero<br>ProvExtranjero | CROQPROV                     |             |                                                                                  | Croquis de localización del proveedor (mediante Geolocalización de dicho proveedor, a través del portal de internet de Google Maps o alguna otra aplicación<br>que permite ubicar el domicilio exacto y reciente del proveedor) |   |                                      | $\boldsymbol{\mathsf{x}}$ | $\lambda$       |

*Ilustración 13 - Documentos de plantillas.*

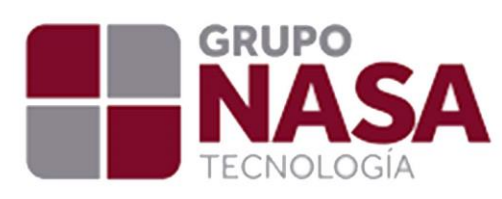

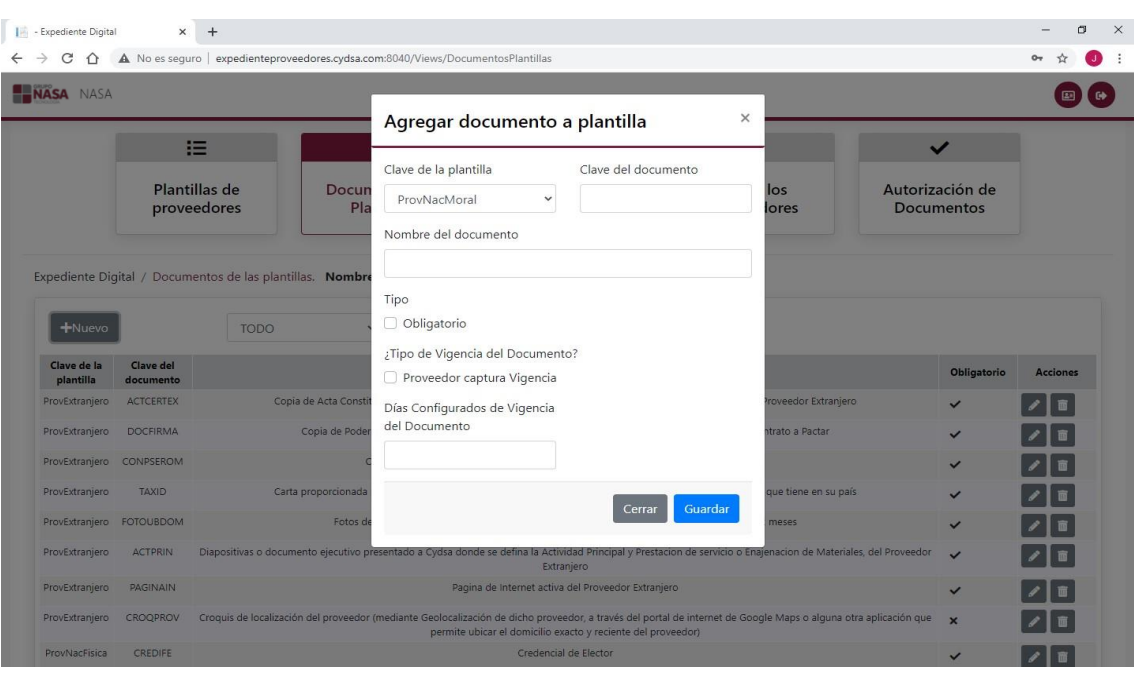

*Ilustración 14 - Crear nuevo documento en plantilla.*

Puntos de captura de datos.

- Clave de la plantilla: El usuario podrá disponer de una lista de las opciones de plantillas que se encuentren registradas (Ilustración 15).
- Clave del documento: La clave del documento debe ser única en la plantilla seleccionada, la asignación de esta es de uso libre para el usuario.
- Nombre del documento: El nombre del documento se captura de acuerdo con el documento que se quiera solicitar, la asignación de esta es de uso libre para el usuario.
- Tipo: este campo se refiere a la asignación del tipo de documento para determinar si el documento a registrar es obligatorio o no obligatorio.
- ¿Tipo de vigencia del documento? : Este campo hace referencia a la modalidad del documento para determinar si al usuario proveedor se le solicitara las fechas de vigencia o se pondrán en automático al subir el archivo. Si el check **Proveedor Captura Vigencia** no es marcado se tendrá que asignar un valor en días en el campo **Días configurados de vigencia del documento**.

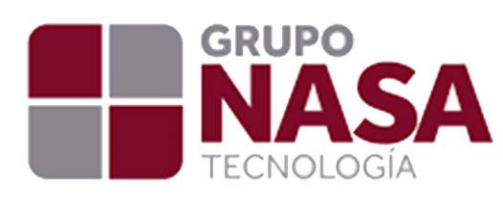

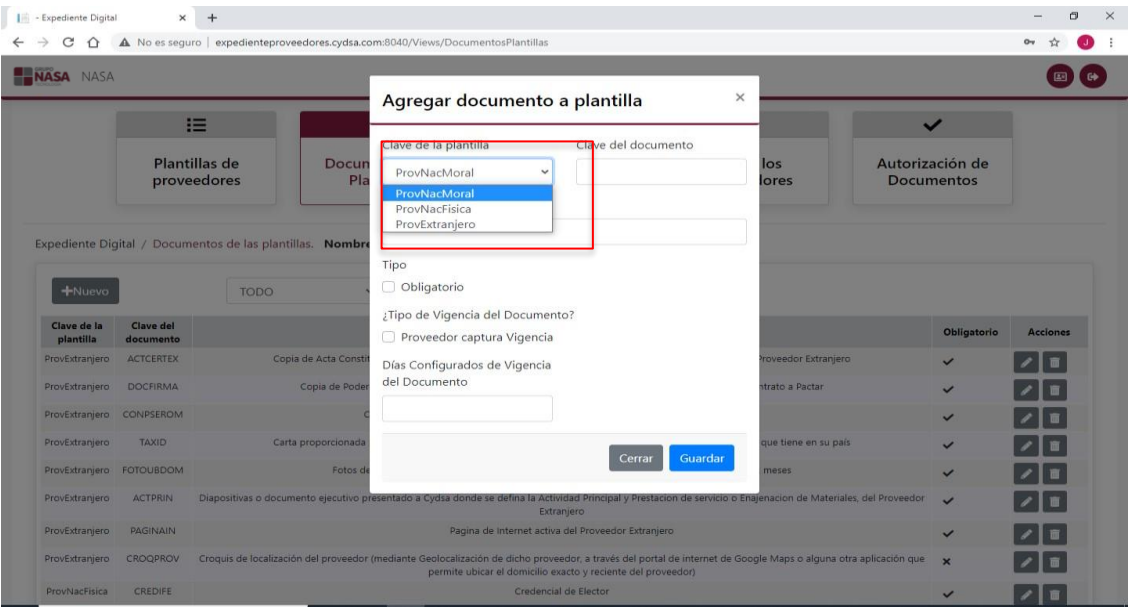

*Ilustración 15 - Lista de opciones de las plantillas existentes.*

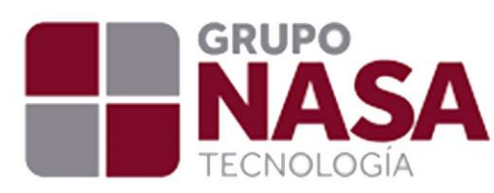

# **Configuración de usuarios.**

La vista de configuración de usuarios (Ilustración 16) consiste en la creación de usuarios del sistema, cada una de esas creaciones mantiene también la vinculación de cada uno de los usuarios con los diferentes perfiles que existen en el portal. En la vista principal de la vista el usuario podrá observar todos los usuarios registrados, al igual que tendrá las opciones de crear un nuevo usuario (Ilustración 17), editar un usuario (Ilustración 18), eliminar uno de esos usuarios (Ilustración 19), agregar la relación del usuario con las empresas correspondientes (Ilustración 20), además esta vista cuenta con la funcionalidad de búsqueda en la cual podrá realizar la búsqueda especifica de algún usuario que necesite (Ilustración 21).

| Expediente Digital                | $+$<br>$\times$<br>expedienteproveedores.cydsa.com:8040/Views/ConfigUsuario |                                    |                      |                                     |                   |                          |                  |                                            |
|-----------------------------------|-----------------------------------------------------------------------------|------------------------------------|----------------------|-------------------------------------|-------------------|--------------------------|------------------|--------------------------------------------|
| - Expediente Digital<br>NASA NASA | adjantance-neederer rydsa.com:8040                                          |                                    |                      |                                     |                   |                          |                  |                                            |
|                                   | 這                                                                           | 目                                  |                      | 挂                                   | 挂                 |                          | $\checkmark$     |                                            |
|                                   | Plantillas de<br>proveedores                                                | Documentos de<br><b>Plantillas</b> |                      | Configuración de<br><b>Usuarios</b> |                   | Todos los<br>proveedores |                  | Autorización de<br><b>Documentos</b>       |
|                                   |                                                                             |                                    |                      |                                     |                   |                          |                  |                                            |
|                                   | Y Búsqueda                                                                  |                                    |                      |                                     |                   |                          |                  |                                            |
| $+$ Nuevo                         | <b>Nombre Proveedor</b>                                                     |                                    | <b>RFC Proveedor</b> | Email                               | Nombre de usuario | Tipo de usuario          | ¿Usuario activo? |                                            |
|                                   | NASA                                                                        |                                    | <b>RFCNASA</b>       | nasa@nasa.com.mx                    | NASA              | Administrador            | 四                | $\mathbb{Z}$<br>$\mathbb{R}$ $\Rightarrow$ |
|                                   | CARLOS GUSTAVO HERRERA MANZANO                                              |                                    | HEMC510929G21        | prueba@hotmail.com                  | HEMC510929G21     | Proveedor                | $\Box$           | $\mathbb{Z}$<br>自己                         |
|                                   | EL CRISOL S.A DE C.V.                                                       |                                    | CRI660702M43         |                                     | CRI660702M43      | Proveedor                | $\boxtimes$      | <b>B</b> =<br>$\mathbb{Z}$                 |
|                                   | FERRETERIA Y SIMILARES DE COATZ.SA DE CV                                    |                                    | FSC770920GN9         |                                     | FSC770920GN9      | Proveedor                | $\Box$           | ∣≓                                         |
|                                   | JAIME ALTAMIRANO MARTINEZ, S.A.                                             |                                    | JAM760820AK9         |                                     | JAM760820AK9      | Proveedor                | 四                | ∣≓                                         |
|                                   | WEATHERFORD DE MEXICO S. DE R.L. DE C.V.                                    |                                    | WME9801238A9         |                                     | WME9801238A9      | Proveedor                | $\Box$           |                                            |
|                                   | SUMINISTROS ELECTROMECANICOS Y REP TECNICAS S.A. DE C.V.                    |                                    | SER870521DT6         |                                     | SER870521DT6      | Proveedor                | 図                | $\mathbb{Z}$<br>$\theta$ $\approx$         |
|                                   | J A DIAZ Y CIA., SA DE CV                                                   |                                    | JDI9302242E1         |                                     | JDI9302242E1      | Proveedor                | $\boxtimes$      | E                                          |

*Ilustración 16 - Configuración de usuarios.*

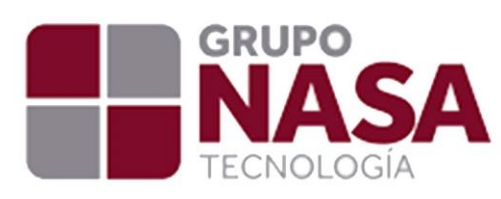

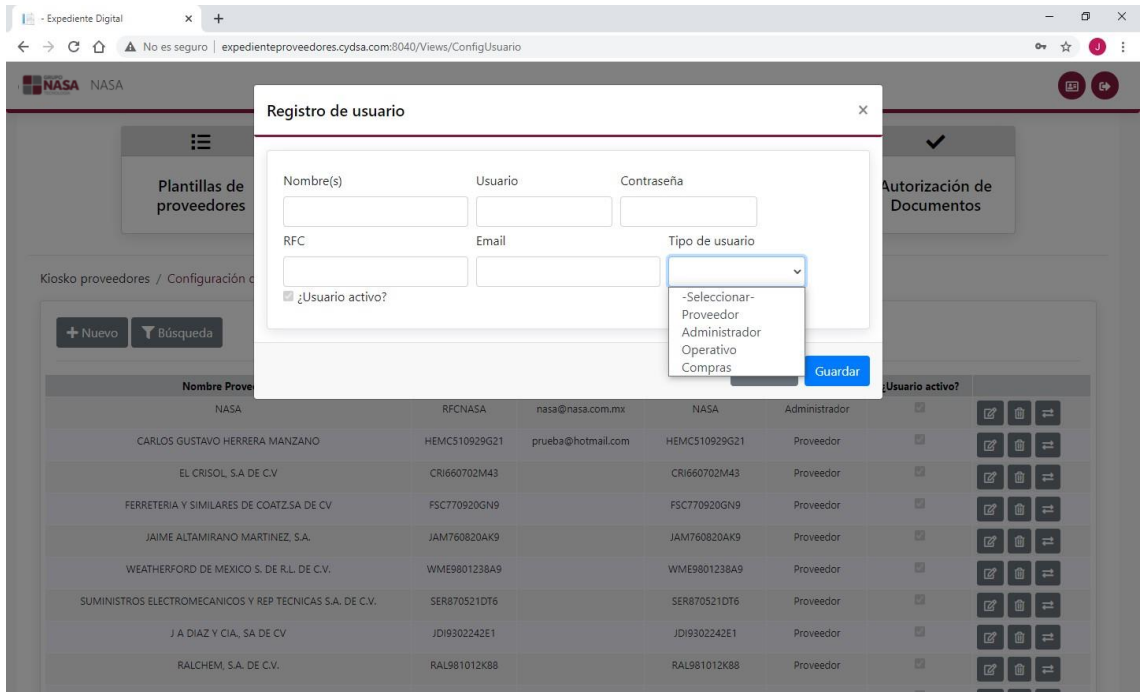

#### *Ilustración 17 - Agregar nuevo usuario.*

Observaciones al agregar usuario.

- Nombres(s): El campo nombres recibe el nombre del usuario.
- Usuario: El campo usuario recibe el nombre del usuario con el que podrá acceder al sistema desde el login.
- Contraseña: El campo contraseña recibe la clave del usuario con la que podrá acceder al sistema desde el login.
- RFC: este campo almacena el RFC del usuario, al ingresar el RFC sí el usuario es de tipo Proveedor será comprobado si existe en los registros existentes, sino entonces podrá insertar los usuarios.
- Email: En este campo podrá insertar los datos de email para el envió de correos en el Sistema.
- Tipo de usuario: en este campo se lo proporcionara al usuario una lista con los diferentes tipos de usuarios existentes en el sistema.

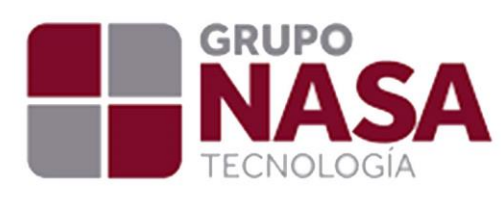

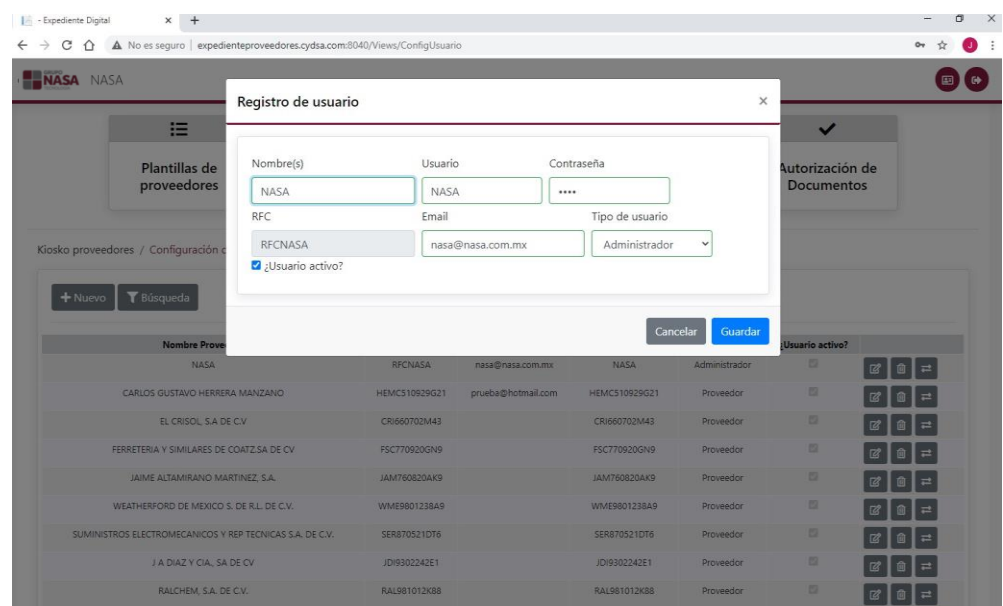

*Ilustración 18 - Editar usuario.*

En esta funcionalidad permite al usuario editar los datos del registro seleccionado. En esta sección el sistema validara la existencia del usuario si se desea modificar dicho campo.

|                                                          | Eliminar usuario                                                       |                    | $\times$          |                 |                                                      |  |
|----------------------------------------------------------|------------------------------------------------------------------------|--------------------|-------------------|-----------------|------------------------------------------------------|--|
| 拦<br>Plantillas de<br><b>Docur</b><br>proveedores<br>PI: | ¿Está apunto de eliminar el elemento seleccionado, desea<br>continuar? |                    |                   | los<br>ores     | $\checkmark$<br>Autorización de<br><b>Documentos</b> |  |
| ¥ Búsqueda<br>$+$ Nuevo                                  |                                                                        |                    |                   |                 |                                                      |  |
|                                                          |                                                                        |                    |                   |                 |                                                      |  |
| <b>Nombre Proveedor</b>                                  | <b>RFC Proveedor</b>                                                   | <b>Email</b>       | Nombre de usuario | Tipo de usuario | ¿Usuario activo?                                     |  |
| <b>NASA</b>                                              | <b>RECIVASA</b>                                                        | nasa@nasa.com.mx   | NASA              | Administrador   | n                                                    |  |
| CARLOS GUSTAVO HERRERA MANZANO                           | <b>HEMC510020G21</b>                                                   | prueba@hotmail.com | HEMC510929G21     | Proveedor       | 腟                                                    |  |
| EL CRISOL SA DE C.V.                                     | CR/660702M43                                                           |                    | CRI660702M43      | Proveedor       | u                                                    |  |
| FERRETERIA Y SIMILARES DE COATZ SA DE CV                 | FSC770920GN9                                                           |                    | FSC770920GN9      | Proveedor       | 世                                                    |  |
| JAIME ALTAMIRANO MARTINEZ, S.A.                          | JAM760820AK9                                                           |                    | JAM760820AK9      | Proveedor       | n                                                    |  |
| WEATHERFORD DE MEXICO S. DE R.L. DE C.V.                 | <b>WME9801238A9</b>                                                    |                    | WME9801238A9      | Proveedor       | 世                                                    |  |

*Ilustración 19 - Eliminar Usuario*

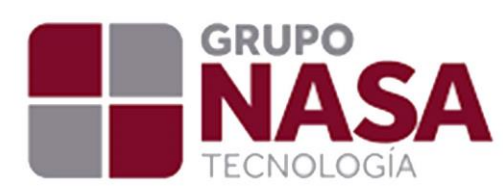

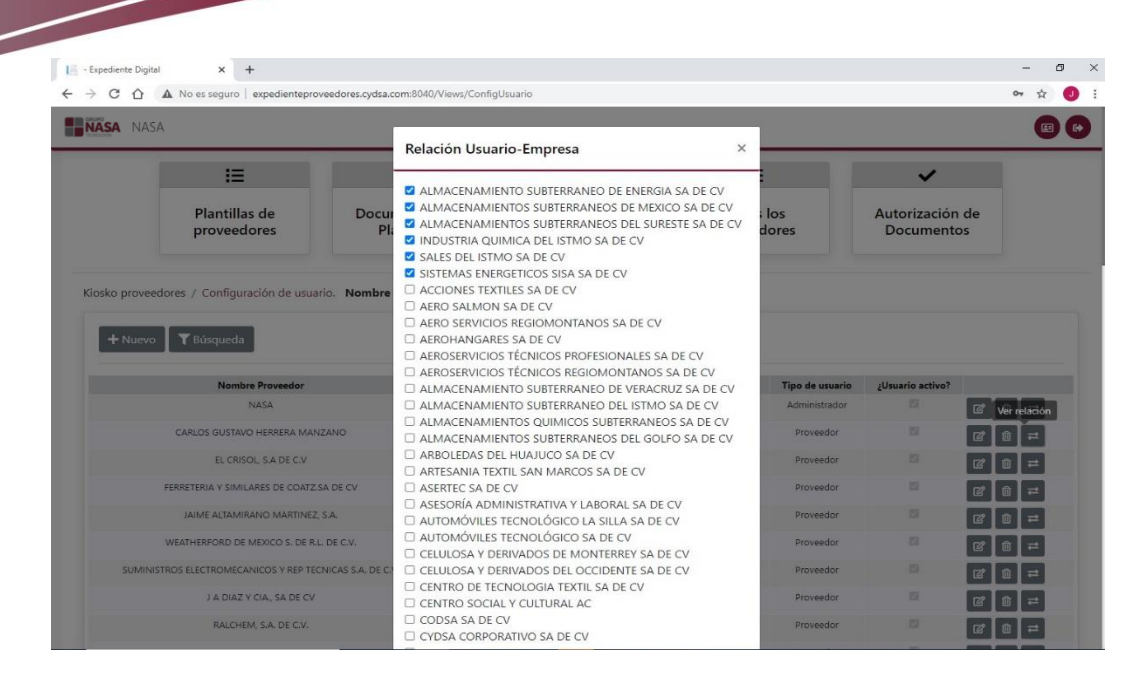

*Ilustración 20 - Relación de empresas.*

En la sección de relación de empresa el usuario podrá ver las empresas en las que el usuario se encuentra relacionada además de poder agregar o quitar la relación.

| NASA NASA                      |                                                                                                    |                                    |                              |                   |                                 |                                      |                          |
|--------------------------------|----------------------------------------------------------------------------------------------------|------------------------------------|------------------------------|-------------------|---------------------------------|--------------------------------------|--------------------------|
|                                | 這                                                                                                   | Ξ                                  | 挂                            |                   | 三                               | $\checkmark$                         |                          |
|                                | Plantillas de<br>proveedores                                                                        | Documentos de<br><b>Plantillas</b> | Configuración de<br>Usuarios |                   | <b>Todos</b> los<br>proveedores | Autorización de<br><b>Documentos</b> |                          |
| $+$ Nuevo                      | Kiosko proveedores / Configuración de usuario. Nombre de usuario: Eduardo Garza Chapa<br>Y Búsqueda |                                    |                              |                   |                                 |                                      |                          |
| Ingrese su búsqueda<br>almanza |                                                                                                    |                                    |                              |                   |                                 | ¿Usuarios activos?<br>Todos          | Q Buscar<br>$\checkmark$ |
|                                | <b>Nombre Proveedor</b>                                                                             | <b>RFC Proveedor</b>               | Email                        | Nombre de usuario | Tipo de usuario                 | ¿Usuario activo?                     |                          |
|                                | FRANCISCO MARTIN ALMANZA PEREZ                                                                      | AAPF661218DQ9                      | falmanza@hotmail.com         | AAPF661218DQ9     | Proveedor                       | 53                                   | $\blacksquare$           |
|                                | Francisco Almanza                                                                                   | francisco                          | falmanzap@hotmail.com        | Falmanza          | Administrador                   | 四                                    | ■■<br>$\mathbb{Z}$       |

*Ilustración 21 - Función de búsqueda*

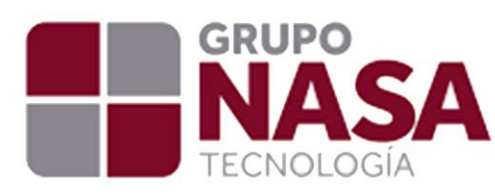

#### **Todos los Documentos.**

En la sección de todos los proveedores se podrá visualizar la información de los proveedores registrados en el sistema (Ilustración 22)., Además el sistema permitirá realizar las siguientes actividades, Agregar nuevo proveedor (Ilustración 23)., Editar los datos del proveedor (Ilustración 24), ver la relación de empresas (Ilustración 25) y ver Documentos del proveedor (Ilustración 26). Esta vista también cuenta con la opción de búsqueda para filtrar los datos de los proveedores.

| - Expediente Digital<br>edienteproveedores.cydsa.com:8040<br>NASA NASA |                              |                                        | expedienteproveedores.cydsa.com:8040/Views/AllSuppliers |                                           |                                     |                                   |                       |                          |                 |                         |                                      | $O_T$                                                       |
|------------------------------------------------------------------------|------------------------------|----------------------------------------|---------------------------------------------------------|-------------------------------------------|-------------------------------------|-----------------------------------|-----------------------|--------------------------|-----------------|-------------------------|--------------------------------------|-------------------------------------------------------------|
|                                                                        | 挂                            |                                        | 目                                                       |                                           | 挂                                   |                                   |                       | 挂                        |                 |                         | $\checkmark$                         |                                                             |
|                                                                        | Plantillas de<br>proveedores |                                        | Documentos de<br><b>Plantillas</b>                      |                                           | Configuración de<br><b>Usuarios</b> |                                   |                       | Todos los<br>proveedores |                 |                         | Autorización de<br><b>Documentos</b> |                                                             |
|                                                                        |                              |                                        |                                                         |                                           |                                     |                                   |                       |                          |                 |                         |                                      |                                                             |
| $+$ Nuevo                                                              | Y Búsqueda<br>Tipo           |                                        | Nombre                                                  |                                           |                                     |                                   |                       |                          | Código          |                         |                                      |                                                             |
| <b>RFC</b><br>SUC110518P6A                                             | Proveedor<br>ProvNacMoral    | Razón Social<br>SUCVAL S.A. DE<br>C.V. | Comercial<br>SUCVAL S.A. DE<br>C.V.                     | Calle<br>MARCOS<br><b>HEREDIA</b><br>2305 | NoExterior Colonia                  | <b>Municipio</b><br>COATZACOALCOS | Estado<br><b>VER</b>  | Pais<br><b>MX</b>        | Postal<br>96570 | Teléfono<br>19212137202 | Correo<br>sucvalvulas@hotmail.com    | E                                                           |
| IAGA720920BX6 ProvNacFisica                                            |                              | ALEJANDRO<br><b>IBARRA GARCIA</b>      | ALEJANDRO<br>IBARRA GARCIA                              |                                           |                                     | Muzquiz                           | Coahuila Mexico 26340 |                          |                 |                         |                                      | <b>Acciones</b><br>$\Rightarrow$<br>Ε<br>$\rightleftarrows$ |
| ROSA710918E27 ProvNacFisica                                            |                              | ALBERTO<br>RODRIGUEZ DE<br>LOS SANTOS  | <b>ALBERTO</b><br>RODRIGUEZ DE<br>LOS SANTOS            |                                           |                                     | Muzquiz                           | Coahuila Mexico 26340 |                          |                 |                         |                                      | Ε<br>$\Rightarrow$                                          |

*Ilustración 22 - Todos los proveedores.*

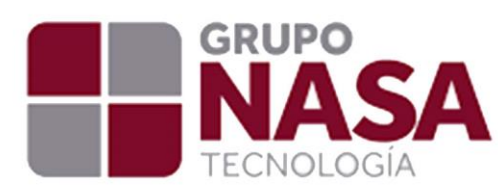

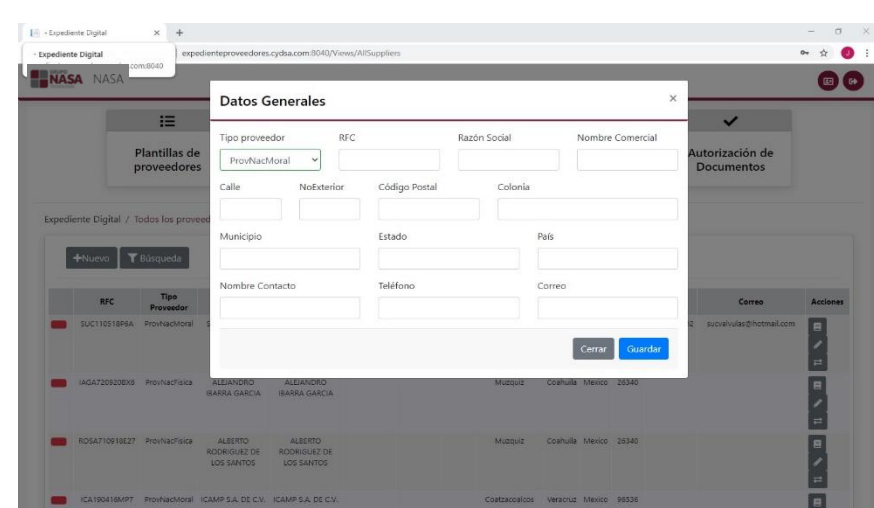

*Ilustración 23 - Agregar nuevo proveedor.*

En la sección de agregar nuevo proveedor el usuario deberá de llenar cada uno de los campos solicitados, en la parte de Tipo de proveedor se le proporcionara una lista de los diferentes tipos de proveedores que existen en el sistema.

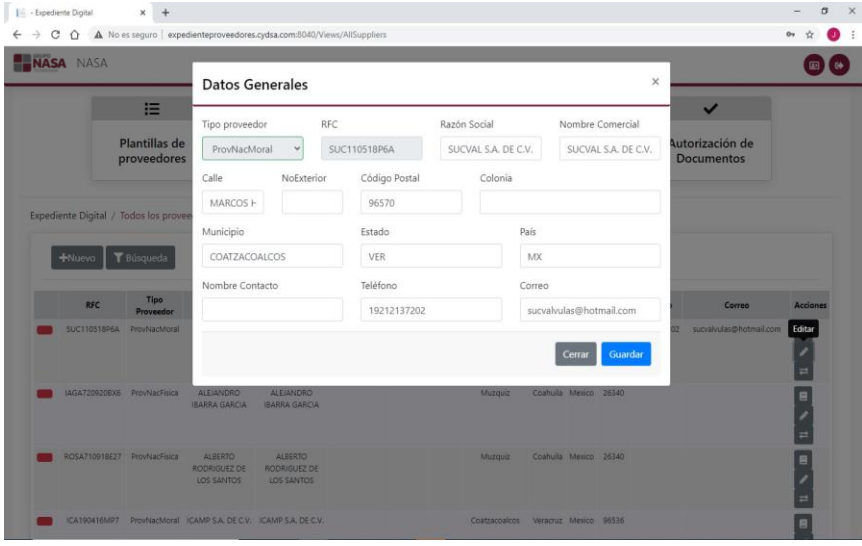

*Ilustración 24 - Editar proveedor.*

En la sección de edición de proveedor no se podrá editar el tipo de proveedor y el RFC ya que son una parte importante para el funcionamiento del sistema.

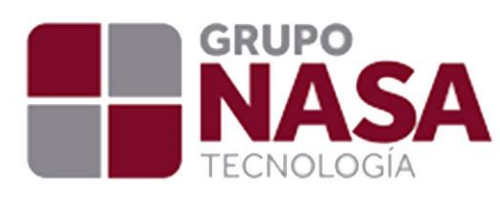

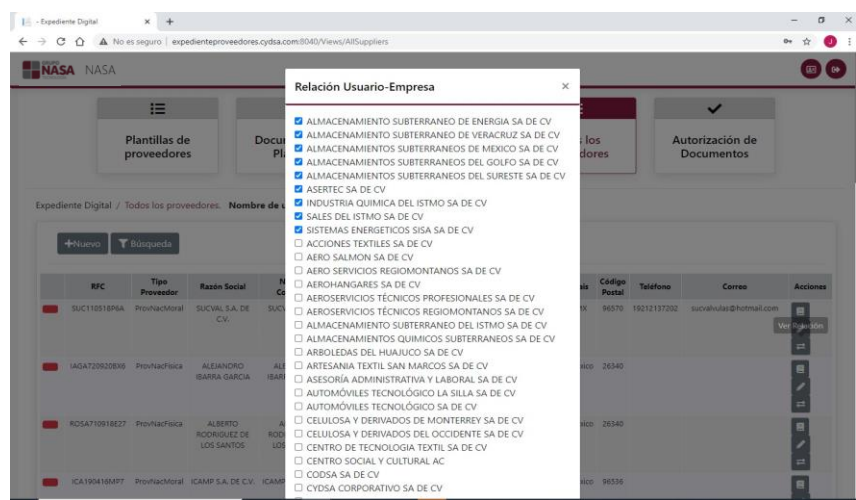

*Ilustración 25 - Relación de empresas.*

Al igual que en la vista de configuración de usuarios, en esta acción se podrá realizar la relación de empresas a cada uno de los proveedores, así como ver las empresas en las que se encuentra relacionado el proveedor.

| <b>NASA NASA</b>                                                                           |                                                                                                    |                        |                     |                        |                         |                | $\times$                   |                                      |                            |
|--------------------------------------------------------------------------------------------|----------------------------------------------------------------------------------------------------|------------------------|---------------------|------------------------|-------------------------|----------------|----------------------------|--------------------------------------|----------------------------|
| 僵                                                                                          | Documentos del proveedor<br><b>IGAMEZ</b>                                                                                                    |                        |                     |                        |                         |                |                            | $\checkmark$                         |                            |
| Plantillas de<br>proveedores                                                               | Documentos Obligatorios                                                                                                    |                        |                     |                        |                         |                |                            | Autorización de<br><b>Documentos</b> |                            |
|                                                                                            | Tipo de documento                                                                                                    | <b>Estatus</b>         | Días de<br>vigencia | Fecha<br>de<br>emisión | Fecha<br>de<br>vigencia | <b>Notas</b>   | Acciones                   |                                      |                            |
| Expediente Digital / Todos los provee                                                      | Credencial de Elector                                                                                                    | <b>E3</b> CARGADO      | 109                 | $2020 -$<br>09-01      | $2020 -$<br>$12 - 31$   | 99             | $\bullet$ $\bullet$        |                                      |                            |
| T Busqueda<br>+Nuevo                                                                       | Constancia de Situación Fiscal del<br>proveedor Emitida del Año en Curso                                                                                                    | <b>RECHAZADO</b>       | 299                 | 2020-<br>09-07         | $2021 -$<br>$07 - 09$   | $\overline{z}$ | $\left  \cdot \right $     |                                      |                            |
| Ingrese su búsqueda                                                                        | Opinión de Cumplimiento de<br>obligaciones fiscales "positiva"<br>vigente                                                                                                    | <b>皆</b> PdteAutorizar | 88                  | 2020<br>09-11          | 2020-<br>$12 - 10$      | 58kb           | $\boxed{\bullet}{\bullet}$ |                                      |                            |
| jgamez                                                                                     | Carátula de Edo. De cuenta no<br>Mayor a 3 Meses                                                                                                    | <b>B</b> PdteAutorizar | 363                 | 2020-<br>$09 - 11$     | $2021 -$<br>$09 - 11$   | 9991           | $\left  \cdot \right $     | Gilf.                                |                            |
| <b>Tipo Proveedor Razon</b><br><b>RFC</b><br><b>IGAMEZ</b><br><b>ProvNacFisica</b><br>1GAS | Comprobante de Domicilio no<br>mayor a 3 Meses (Luz, Agua o<br>Teléfono)                                                                                                    | <b>B</b> RECHAZADO     | 145                 | $2020 -$<br>09-08      | $2021 -$<br>$02 - 05$   | prueb2         | $\boxed{\bullet}{\bullet}$ | Correo<br>juan_mir@live.com.mx       | Acciones<br>E              |
|                                                                                            | Contrato debidamente Firmado por<br>la prestacion del servicio o<br>adquiscion de Materiales                                                                                                    | <b>PENDIENTE</b>       | $\Omega$            | $\circ$                | $\circ$                 |                | $\bullet$ $\bullet$        |                                      |                            |
|                                                                                            | Fotos del domicilio fiscal del<br>proveedor, mediante visita física a<br>las instalaciones del mismo.<br>verificando que el proveedor cuenta<br>con activos, personal e<br>infraestructura para prestar los<br>servicios y producir o comercializar<br>los bienes | <b>EI</b> CARGADO      | 330                 | 2020-<br>09-08         | $2021 -$<br>08-09       | CYDSAHOV       | $\left  \cdot \right $     |                                      | Mostrando 1 Elementos de 1 |

*Ilustración 26 - Ver documentos del proveedor*

En esta función el usuario administrador podrá ver el estado de los documentos solicitados, así como ver el documento actual de algún documento cargado (Ilustración 27), adjuntar algún documento del proveedor (Ilustración 28) y también ver el historial del documento (Ilustración 29).

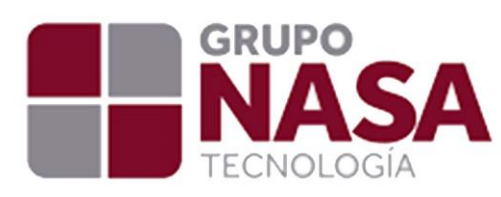

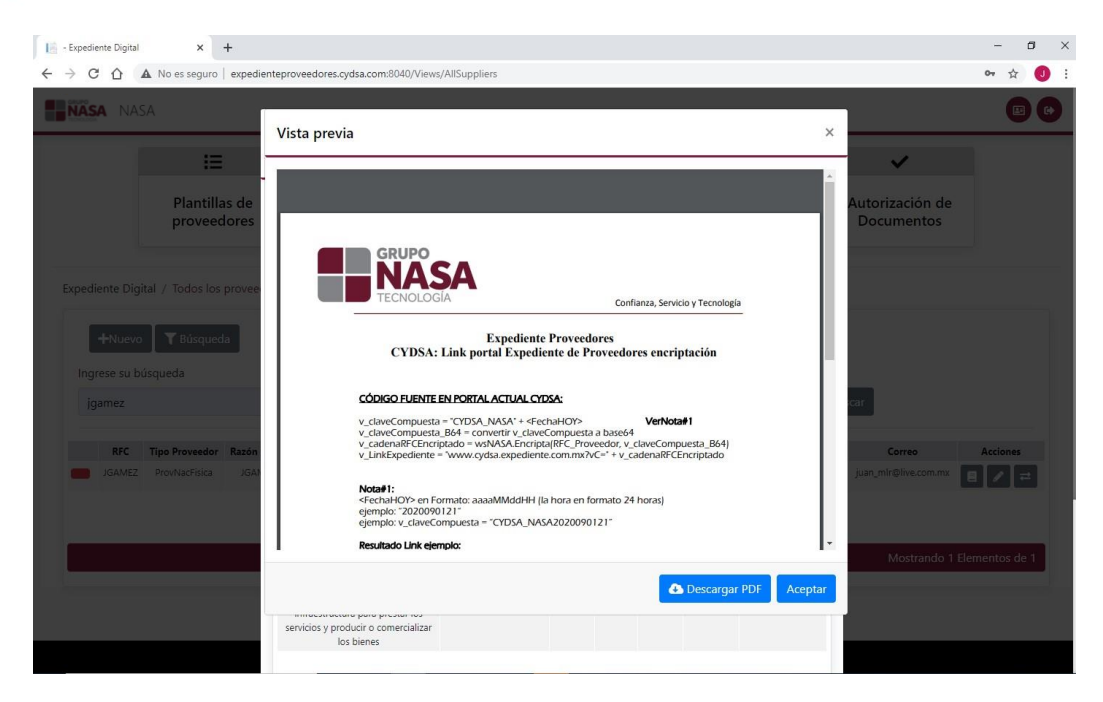

#### *Ilustración 27 - Documento actual.*

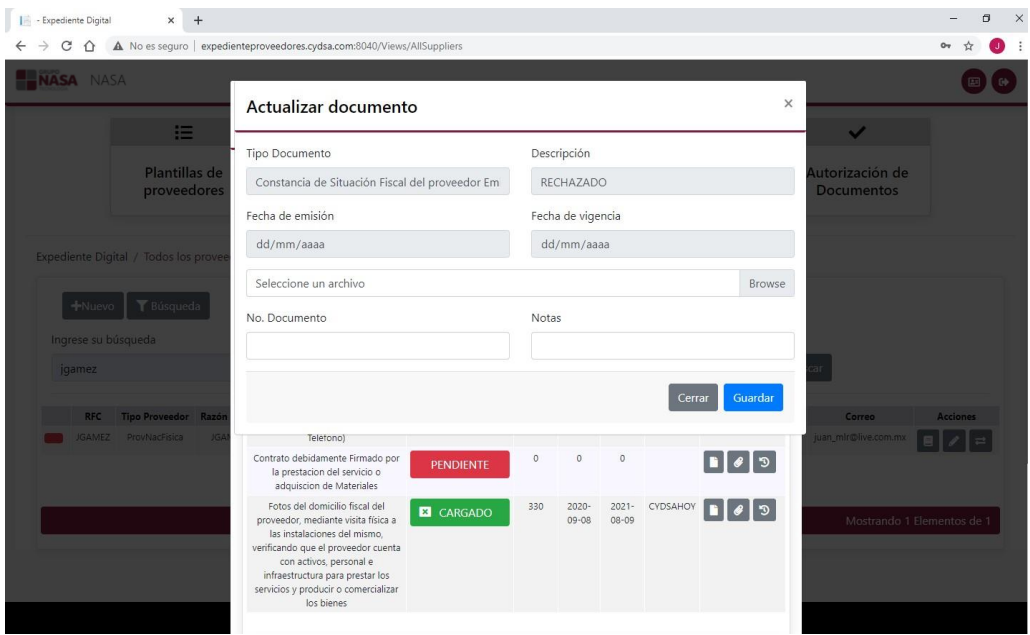

*Ilustración 28 - Adjuntar documento.*

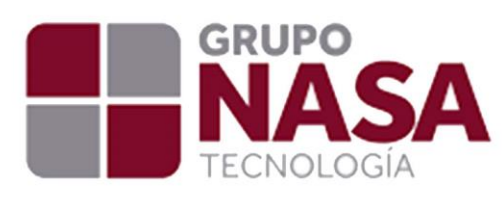

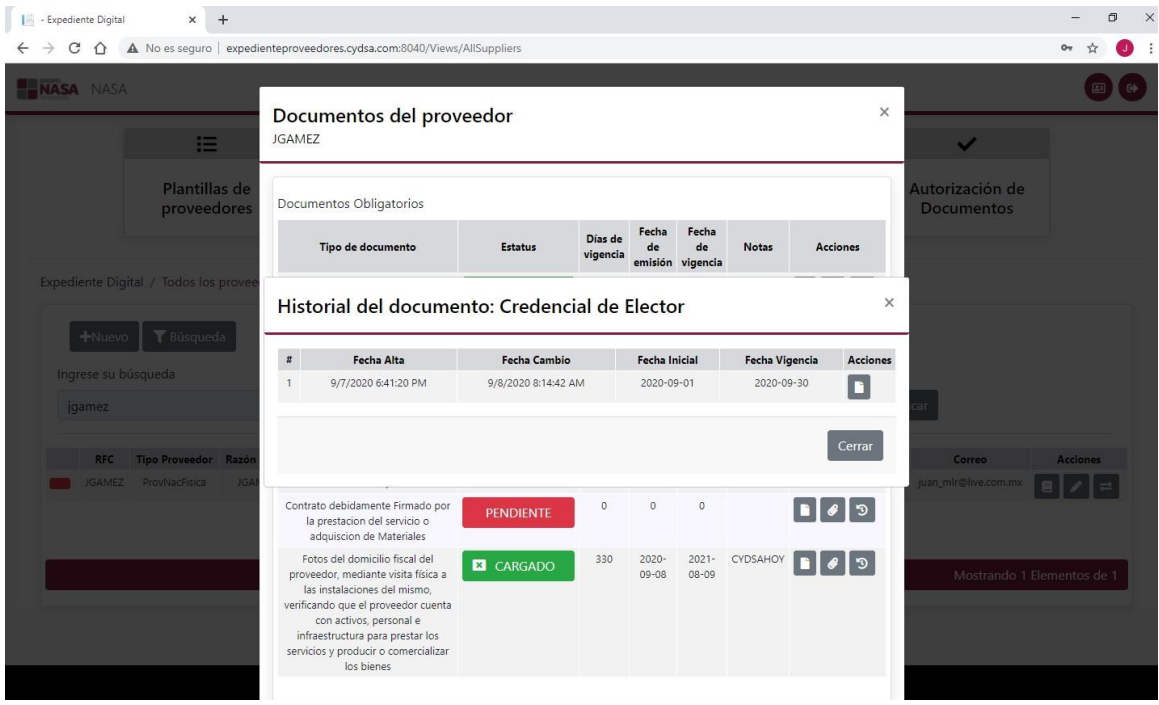

*Ilustración 29 - Historial del documento*

En esta sección podrá visualizar los documentos anteriores almacenados en el historial de cada documento del proveedor.

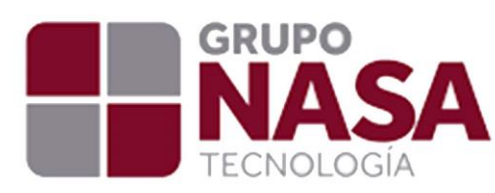

#### **Autorización de documentos.**

En esta vista el usuario administrador podrá visualizar todos los documentos que suba o cargue el proveedor (Ilustración 30), tendrá las funciones principales de autorizar el documento (Ilustración 31), rechazar el documento (Ilustración 32) y también la opción de ver o descargar el documento para validar con ello la autorización (Ilustración 33).

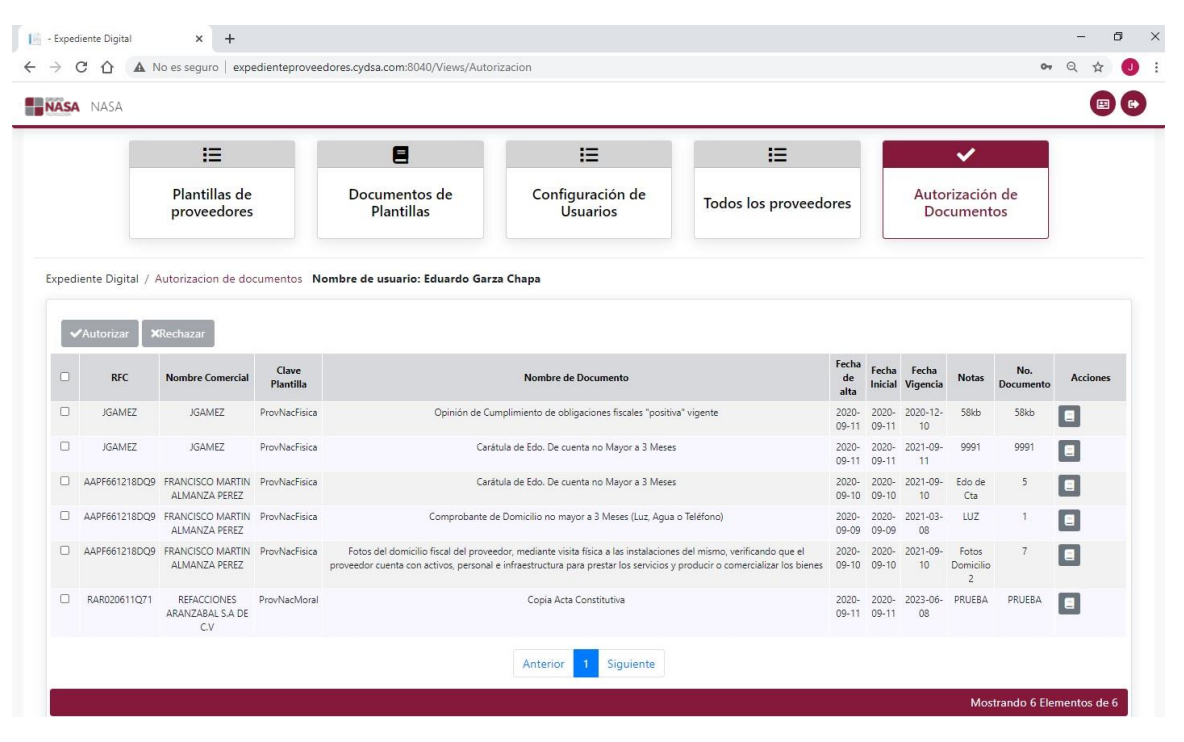

*Ilustración 30 - Autorización de documentos.*

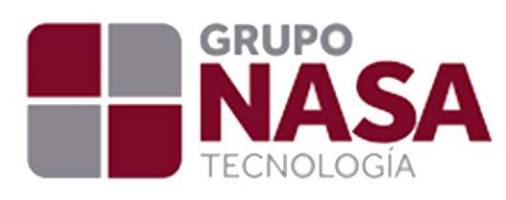

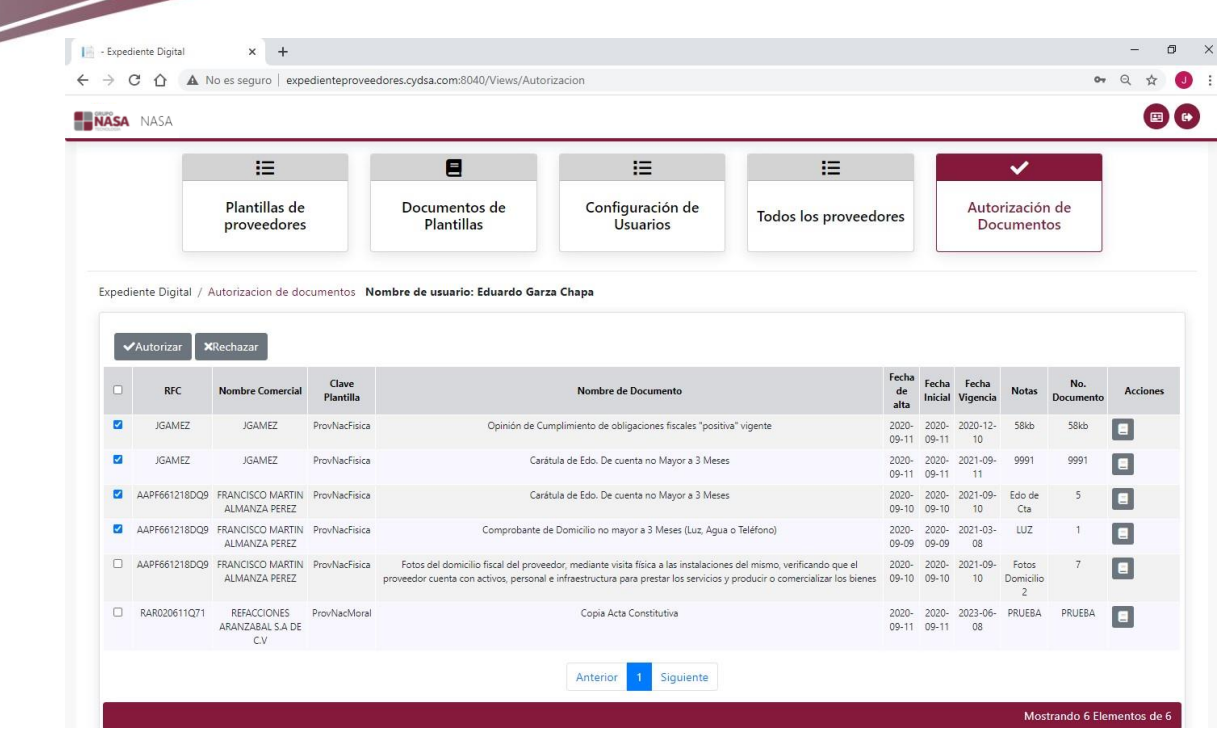

*Ilustración 31 - Autorizar documento.*

En esta sección el usuario tendrá la posibilidad de seleccionar uno o más documentos para autorizar en el botón **Autorizar**, seguidamente el documento se cargará como cargado en la bandeja de documentos del proveedor.

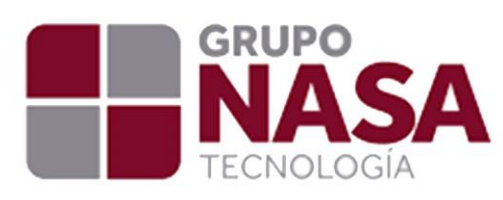

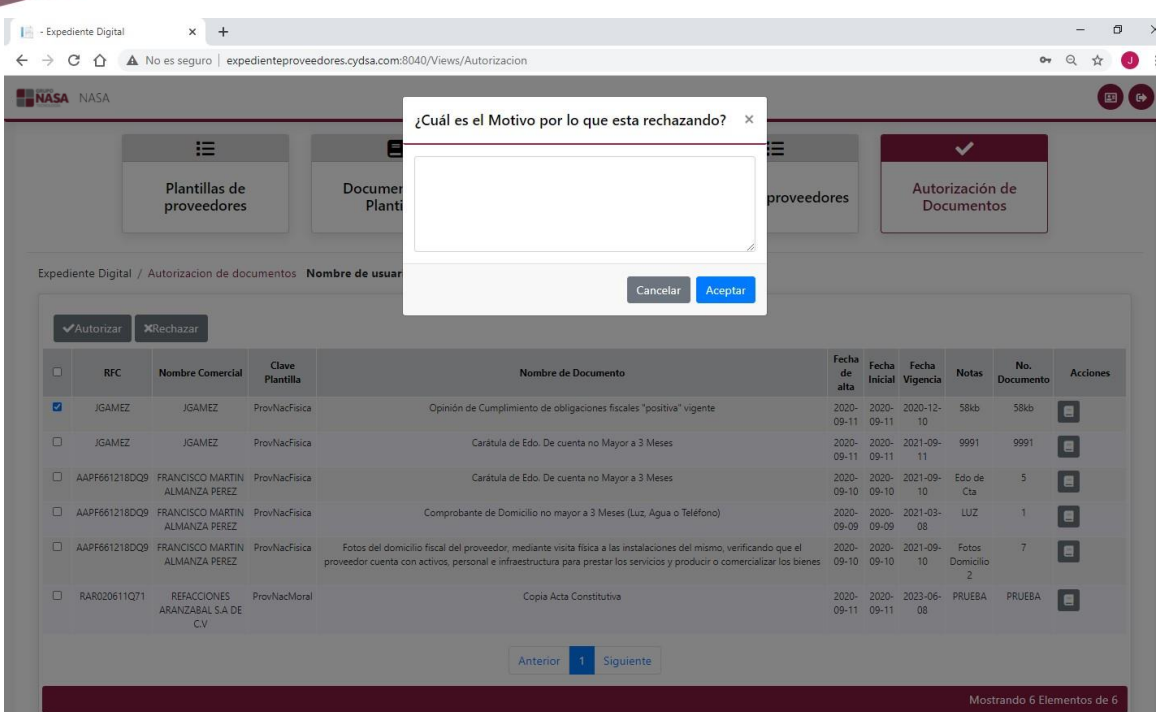

*Ilustración 32 - Rechazo de documento.*

En esta sección el usuario solamente podrá rechazar un documento a la vez ya que el sistema le solicita que ingrese el motivo del rechazo del documento, por lo tanto tiene que ser individual. Al rechazar un documento el sistema envía un correo electrónico al proveedor que subió dicho documento para notificarle que su documento ha sido rechazado por el motivo ingresado para solicitarle verificar y subir de nuevo su documentación.

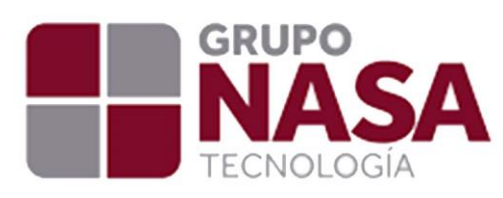

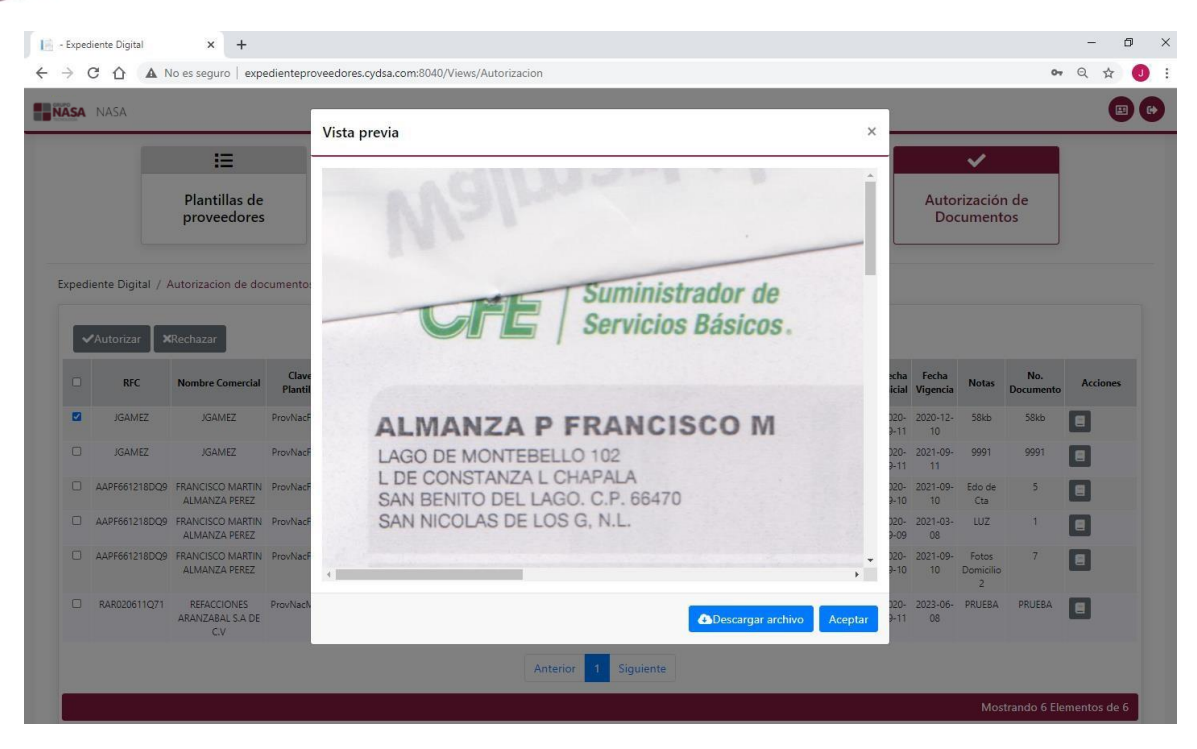

*Ilustración 33 - Ver documento.*

En esta sección el usuario podrá verificar el documento adjuntado al igual que tendrá la opción de descargar el archivo en el botón **Descargar** archivo.

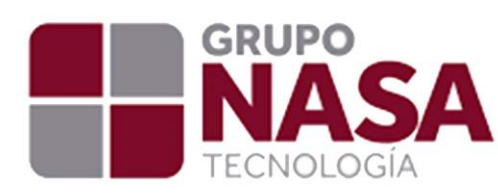

#### **Rol Operativo (Consultas).**

El usuario operativo al acceder al sistema tendrá acceso únicamente a la ventana de todos los proveedores, al igual que la funcionalidad de cambio de sesión para poder cambiar de empresa y verificar así a sus proveedores por empresas (Ilustración 34). La funcionalidad de este perfil es simplemente para ver el estatus de los documentos de los proveedores, no se le permite subir documentos ni validarlos (Ilustración 36).

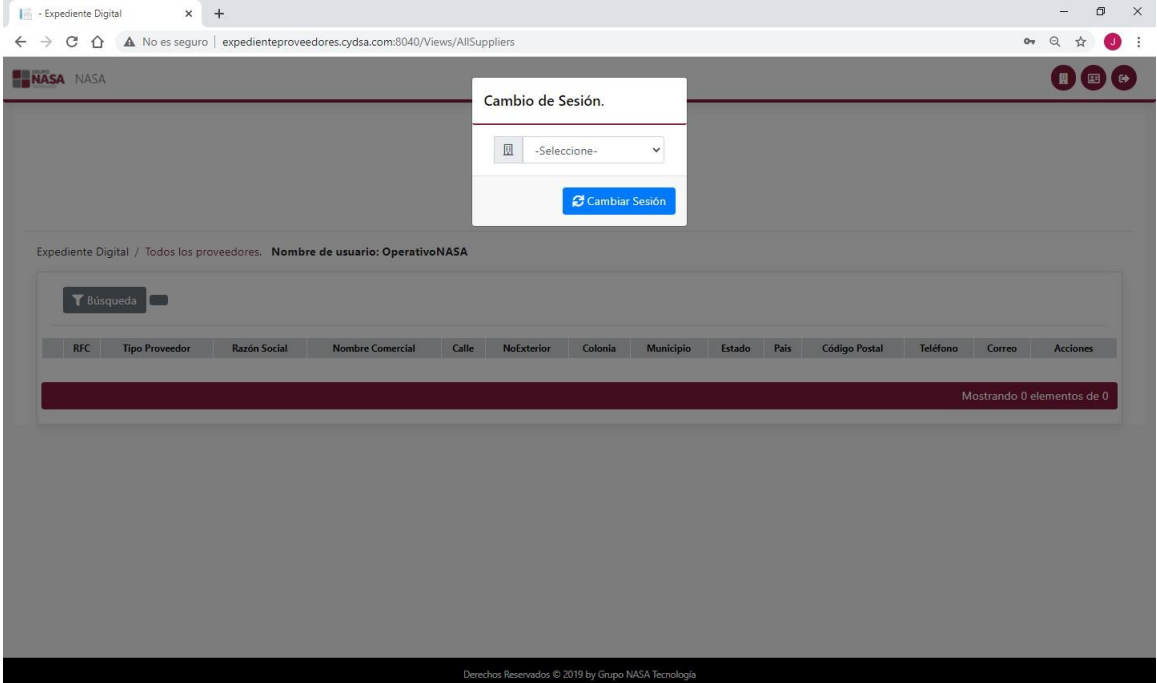

*Ilustración 34 - Cambio de sesión.*

El operativo al iniciar sesión tendrá q elegir una empresa para poder filtrar a sus proveedores por empresas, de igual manera podrá cambiar de sesión o empresa cuando lo requiera dando clic en el botón de Cambio de sesión y seleccionando la empresa que desee (Ilustración 35).

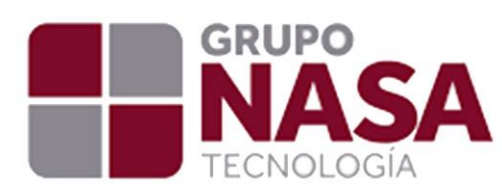

|             | - Expediente Digital |                           |                                               | expedienteproveedores.cydsa.com:8040/Views/AllSuppliers                      |                      |                       |   |                           |        |                    |                  |          |                                               | $O_T$                                     |
|-------------|----------------------|---------------------------|-----------------------------------------------|------------------------------------------------------------------------------|----------------------|-----------------------|---|---------------------------|--------|--------------------|------------------|----------|-----------------------------------------------|-------------------------------------------|
| <b>NASA</b> | NASA                 | sa.com:8040               |                                               |                                                                              |                      |                       |   |                           |        |                    |                  |          |                                               | 0 <sub>°</sub>                            |
|             |                      |                           |                                               | Expediente Digital / Todos los proveedores. Nombre de usuario: OperativoNASA |                      | Todos los proveedores | 挂 |                           |        |                    |                  |          |                                               |                                           |
|             | T Búsqueda           |                           |                                               | NOMBRE DE LA EMPRESA: CYDSA CORPORATIVO SA DE CV                             |                      |                       |   |                           |        |                    |                  |          |                                               |                                           |
|             | <b>RFC</b>           | Tipo<br>Proveedor         | <b>Razón Social</b>                           | Nombre Comercial                                                             | Calle                | NoExterior Colonia    |   | Municipio                 | Estado | Pais               | Código<br>Postal | Teléfono | Correo                                        | <b>Acciones</b>                           |
|             | PST021211PLB         | ProvNacMoral              | PRODUCTORA DE<br>STANDS, S.A. DE C.V.         | PRODUCTORA DE<br>STANDS S.A. DE C.V.                                         | CALLE PARAISO<br>419 |                       |   | GUADALUPE                 | NL     | MX                 | 67140            |          | 18181910234 sanchez@espacioalternativo.com.mx | 87<br>$\rightleftarrows$                  |
|             |                      | BDE7507032R7 ProvNacMoral | BA?OS Y<br>DECORACIONES SA DE<br>CV           | BA?OS Y<br>DECORACIONES SA DE<br>CV.                                         |                      |                       |   | San Pedro<br>Garza Garcia | Leon   | Nuevo Mexico 66220 |                  |          |                                               | $\blacksquare$<br>ᄅ                       |
|             |                      | ILA9003068R1 ProvNacMoral | <b>INTERNACIONAL</b><br>LAMOTHE, S.A. DE C.V. | <b>INTERNACIONAL</b><br>LAMOTHE, S.A. DE C.V.                                |                      |                       |   | Monterrey                 | Leon   | Nuevo Mexico 64650 |                  |          |                                               | $\blacksquare$<br>e                       |
|             |                      | POB151029LXB ProvNacMoral | POBS SA DE CV                                 | POBS SA DE CV                                                                |                      |                       |   | San Pedro<br>Garza Garcia | Leon   | Nuevo Mexico 66265 |                  |          |                                               | п<br>$\overline{\phantom{a}}$<br>$\equiv$ |
|             |                      | MON070525RK6 ProvNacMoral | MONITOREADO SA DE<br>CV                       | MONITOREADO SA DE<br>CV                                                      |                      |                       |   | Monterrey                 | Leon   | Nuevo Mexico 64170 |                  |          |                                               | $\blacksquare$<br>$\equiv$                |

*Ilustración 35 - Cambio de Sesión*

| NASA NASA                                      |                          |                                                   |                                                                                                    |                  |                     |                        |                         |                                                     |                                   |                                    |
|------------------------------------------------|--------------------------|---------------------------------------------------|----------------------------------------------------------------------------------------------------|------------------|---------------------|------------------------|-------------------------|-----------------------------------------------------|-----------------------------------|------------------------------------|
|                                                |                          |                                                   | Documentos del proveedor<br>PRODUCTORA DE STANDS, S.A. DE C.V.                                               |                  |                     |                        |                         | $\times$                                            |                                   |                                    |
|                                                |                          |                                                   | Documentos Obligatorios                                                                                      |                  |                     |                        |                         |                                                     |                                   |                                    |
|                                                |                          |                                                   | Tipo de documento                                                                                            | <b>Fstatus</b>   | Dias de<br>vigencia | Fecha<br>de<br>emisión | Fecha<br>de<br>vigencia | <b>Notas</b><br>Accionat<br>Sin permiso de adjuntar |                                   |                                    |
| Expediente Digital / Todos los proveedores. No |                          |                                                   | Copia Acta Constitutiva                                                                                      | <b>PENDIENTE</b> | $\Omega$            | $\Omega$               | $\theta$                | $\mathbf{a}$   $\mathbf{v}$                         |                                   |                                    |
| <sup>7</sup> 8úsqueda                          |                          | NOMBRE DE LA EMPRES                               | Copia del Acta del Poder del<br>Representante Legal                                                          | <b>PENDIENTE</b> | $\alpha$            | ö                      | $\alpha$                | $\bullet$ $\bullet$                                 |                                   |                                    |
|                                                |                          |                                                   | INE para Representante Legal                                                                                 | <b>PENDIENTE</b> | $\alpha$            | $\circ$                | $\circ$                 | $\left  \cdot \right $                              |                                   |                                    |
| <b>RFC</b>                                     | <b>Tipo</b><br>Proveedor | <b>Razón S</b>                                    | Constancia de Situación Fiscal del<br>proveedor, emitida del año en curso                                    | <b>PENDIENTE</b> | ö                   | $\alpha$               | $\circ$                 | $\bullet$ $\bullet$ $\circ$                         | Correo                            | <b>Acciones</b>                    |
| PST021211PLB ProvNacMoral                      |                          | PRODUCTO<br>STANDS S.A.                           | Copia de la Constancia de Situación Fiscal<br>de los Accionistas, emitida del año en<br>curso                | <b>PENDIENTE</b> | O.                  | $\Omega$               | $\circ$                 | $\blacksquare$                                      | sanchez@espacioalternativo.com.mx | $\overline{\phantom{a}}$<br>o<br>= |
| BDE7507032R7 ProvNacMoral 8A7OS Y DECO         |                          | SA DE                                             | Caratula de Edo. De cuenta no Mayor a 3<br>Meses.                                                            | <b>PENDIENTE</b> | 0                   | $\alpha$               | $\circ$                 | $\bullet$ $\bullet$                                 |                                   | ø                                  |
|                                                | LA9003068R1 ProvNacMoral | <b>INTERNAC</b><br>LAMOTHE .S                     | Opinión de Cumplimiento de<br>obligaciones fiscales "positiva" vigente                                       | <b>PENDIENTE</b> | $\alpha$            | $\circ$                | $\circ$                 | $\blacksquare$                                      |                                   | $\frac{1}{2}$                      |
|                                                |                          |                                                   | Comprobante de Domicilio no mayor a 3<br>Meses (Luz, Agua o Teléfono).                                       | <b>PENDIENTE</b> | $\circ$             |                        | $\circ$                 | $\blacksquare$                                      |                                   | e                                  |
| POS151029US ProvNacMoral                       |                          | <b>POSS SA D</b>                                  | Contrato debidamente Firmado por la<br>prestacion del servicio o adquiscion de<br>Materialec                 | <b>PENDIENTE</b> | $\Omega$            | $\Omega$               | $\circ$                 | $\blacksquare$                                      |                                   | v<br>Ħ                             |
| MON070525RK6 ProvNacMoral MONTOREAS            |                          | <b>CV</b>                                         | Fotos del Domicilio Fiscal del Proveedor<br>(Mediante Visita Fisica o Geolocalizacion)<br>no Mayor a 2 meses | <b>PENDIENTE</b> | $\alpha$            | $\circ$                | $\circ$                 | $\bullet$ $\bullet$                                 |                                   | a<br>۳                             |
| ATED406245K6 ProvNacMoral                      |                          | <b>APUCACI</b><br><b>TECNOLO</b><br><b>EMPRES</b> |                                                                                                    |                  |                     |                        |                         |                                                     | gmartinez@aptec.com.mx            | вl<br>۳                            |

*Ilustración 36 - Permisos del operativo.*

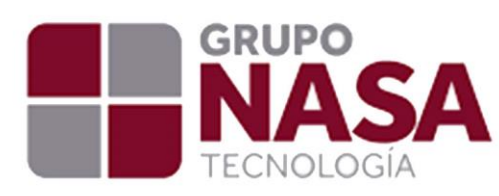

#### **Rol de Compras / Fiscal.**

Este perfil de usuario tendrá una funcionalidad similar al operativo, al iniciar tendrá que seleccionar la empresa a la que quiere acceder para trabajar con los proveedores que se encuentren en relación con la empresa (Ilustración 37). Además, el usuario Compras tendrá acceso a la vista de Autorización de documentos (Ilustración 38) y a todos los proveedores (Ilustración 39).

Al igual que el usuario operativo el usuario compras tendrá la opción de cambiar de sesión para elegir otra empresa y revisar los proveedores que se encuentren relacionados (Ilustración 41).

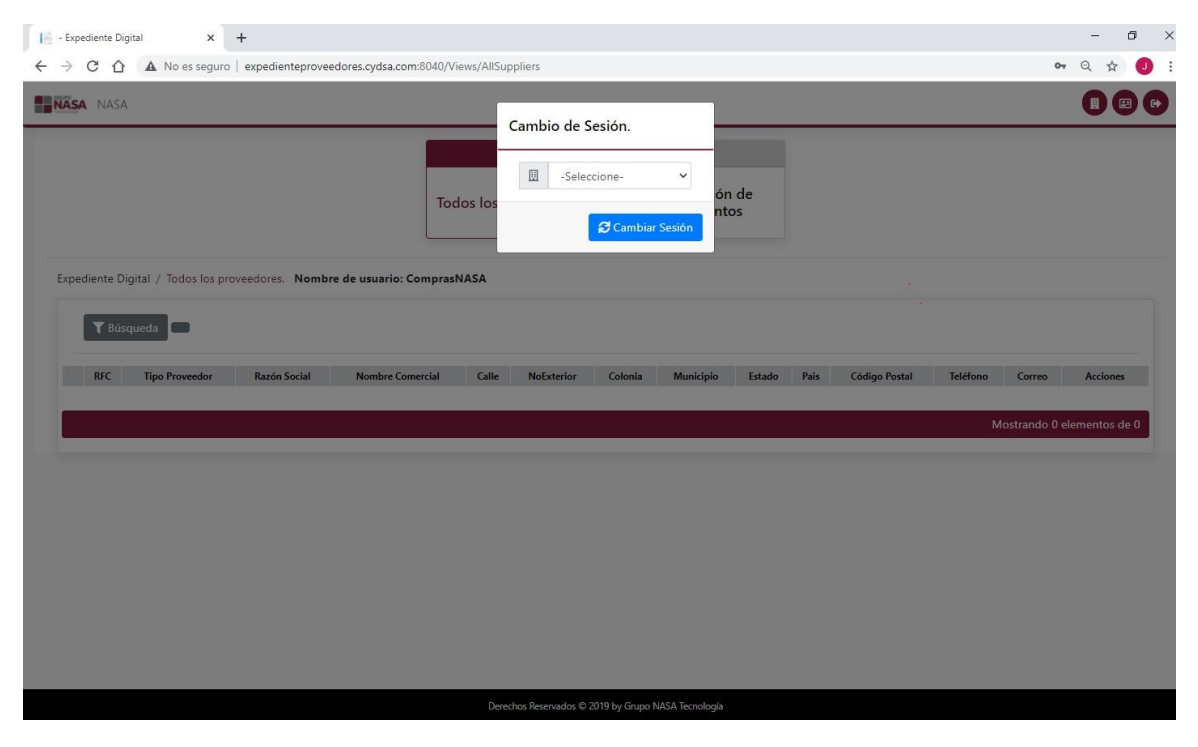

*Ilustración 37 - Inicio de sesión de usuario Compras.*

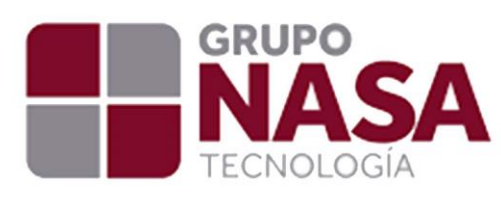

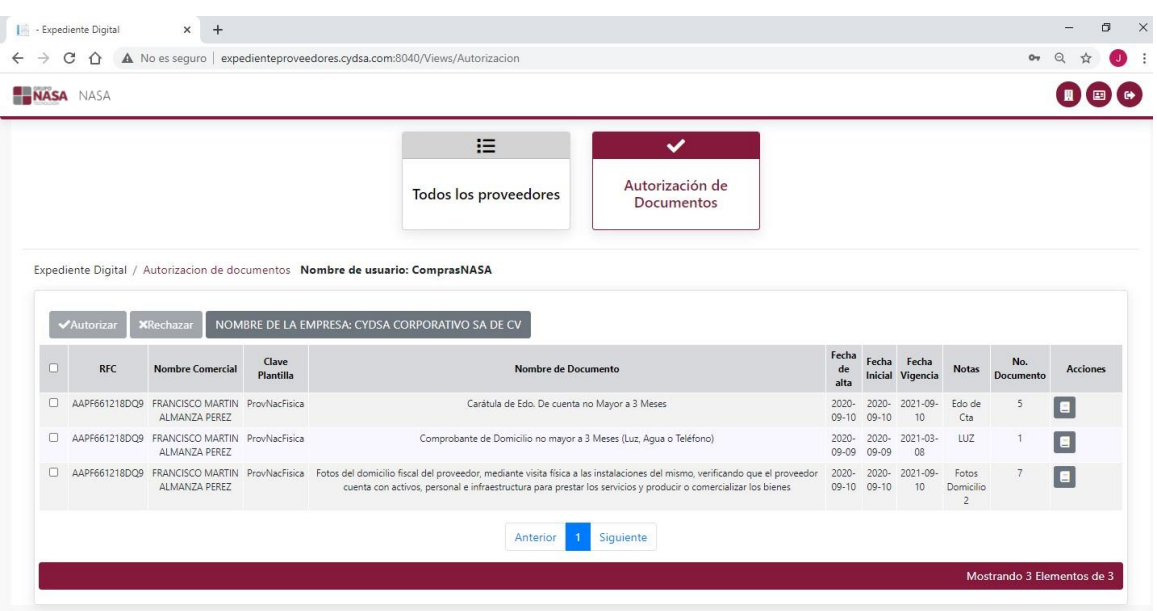

*Ilustración 38 - Autorización de documentos.*

En esta sección de autorización de documentos se maneja de la misma manera del perfil del administrador (ver Administrador/Autorización de documentos.) con la única diferencia de que solo podrá revisar y recibir los documentos de los proveedores que se encuentren relacionados con su usuario.

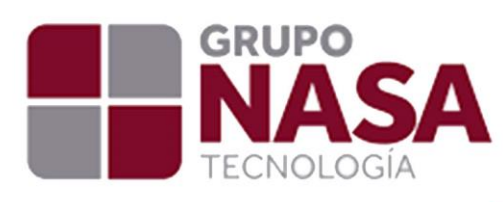

| NASA NASA                 |                   |                                                          |                                                                                                    |                            |                    |                                                      |           |                    |                  |          |                                               |                                               |
|---------------------------|-------------------|----------------------------------------------------------|----------------------------------------------------------------------------------------------------|----------------------------|--------------------|------------------------------------------------------|-----------|--------------------|------------------|----------|-----------------------------------------------|-----------------------------------------------|
|                           |                   |                                                          |                                                                                                    | 挂<br>Todos los proveedores |                    | $\checkmark$<br>Autorización de<br><b>Documentos</b> |           |                    |                  |          |                                               |                                               |
| +Nuevo                    | Y Búsqueda        |                                                          | Expediente Digital / Todos los proveedores. Nombre de usuario: ComprasNASA<br>NOMBRE DE LA EMPRESA: CYDSA CORPORATIVO SA DE CV |                            |                    |                                                      |           |                    |                  |          |                                               |                                               |
| <b>RFC</b>                | Tipo<br>Proveedor | <b>Razón Social</b>                                      | <b>Nombre Comercial</b>                                                                                                    | Calle                      | NoExterior Colonia | Municipio                                            | Estado    | Pais               | Código<br>Postal | Teléfono | Correo                                        |                                               |
| PST021211PL8 ProvNacMoral |                   | PRODUCTORA DE<br>STANDS, S.A. DE C.V.                    | PRODUCTORA DE<br>STANDS, S.A. DE C.V.                                                                                          | CALLE PARAISO<br>419       |                    | GUADALUPE                                            | <b>NL</b> | MX                 | 67140            |          | 18181910234 sanchez@espacioalternativo.com.mx | ◼▸<br>$\equiv$                                |
| BDE7507032R7 ProvNacMoral |                   | BA?OS Y<br>DECORACIONES SA DE<br><b>CV</b>               | BA?OS Y<br>DECORACIONES SA DE<br>CV                                                                                            |                            |                    | San Pedro<br>Garza Garcia                            | Leon      | Nuevo Mexico 66220 |                  |          |                                               | п<br>≓                                        |
| ILA9003068R1 ProvNacMoral |                   | INTERNACIONAL<br>LAMOTHE . S.A. DE C.V.                  | INTERNACIONAL<br>LAMOTHE, S.A. DE C.V.                                                                                         |                            |                    | Monterrey                                            | Leon      | Nuevo Mexico       | 64650            |          |                                               | 근                                             |
| POB151029LX8 ProvNacMoral |                   | POBS SA DE CV                                            | POBS SA DE CV                                                                                                    |                            |                    | San Pedro<br>Garza Garcia                            | Leon      | Nuevo Mexico 66265 |                  |          |                                               | о<br>$\overline{\phantom{a}}$                 |
|                           |                   | MON070525RK6 ProvNacMoral MONITOREADO SA DE<br><b>CV</b> | MONITOREADO SA DE<br>CV                                                                                                    |                            |                    | Monterrey                                            | Leon      | Nuevo Mexico 64170 |                  |          |                                               | <b>Acciones</b><br>$\blacksquare$<br>$\equiv$ |

*Ilustración 39 - Todos los proveedores.*

En esta sección el usuario Compras tendrá los mismos permisos del usuario administrador en cuanto a la ventana de **ver documentos** (ver Administrador/Todos los proveedores). Podrá ver los documentos de los proveedores, ver el historial del documento y adjuntar un documento si lo desea. En el apartado de ver relación únicamente podrá ver la relación de los proveedores sin poder modificar o agregar alguna relación (Ilustración 40).

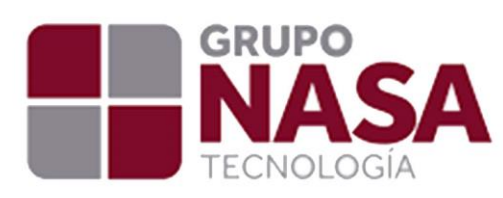

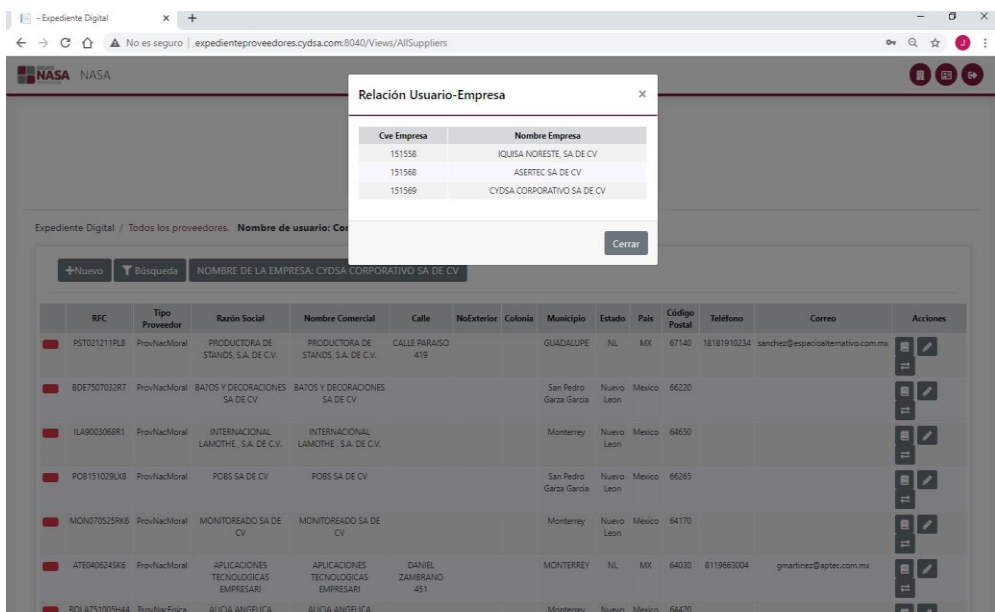

*Ilustración 40 - Relación de proveedores.*

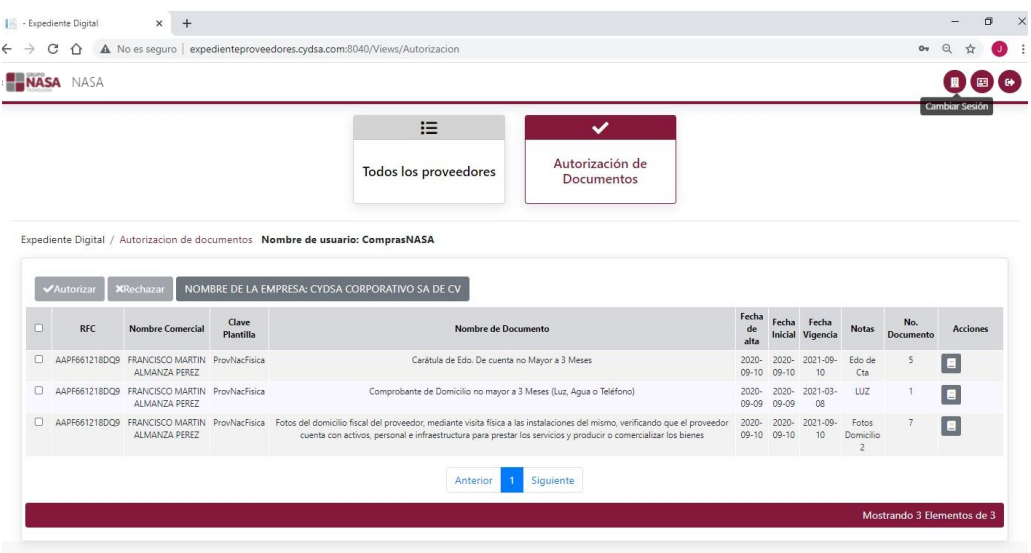

*Ilustración 41 - Cambio de sesión o empresa.*